Università degli Studi di Napoli "Federico II"

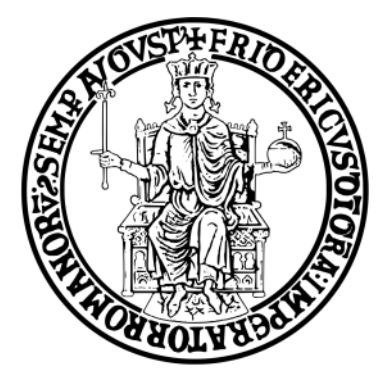

Scuola Politecnica e delle Scienze di Base Area Didattica: Scienze Matematiche, Fisiche e Naturali Corso di Laurea Magistrale in Fisica

### Effetti radiobiologici di ioni su cellule umane: modellizzazione mediante il toolkit Geant4 della perdita di energia

Relatori: Candidato:

Dott.ssa Gianfranca De Rosa Giuseppe Signore Dott. Lorenzo Manti Matricola: N94/091

### ANNO ACCADEMICO 2012/13

# Indice

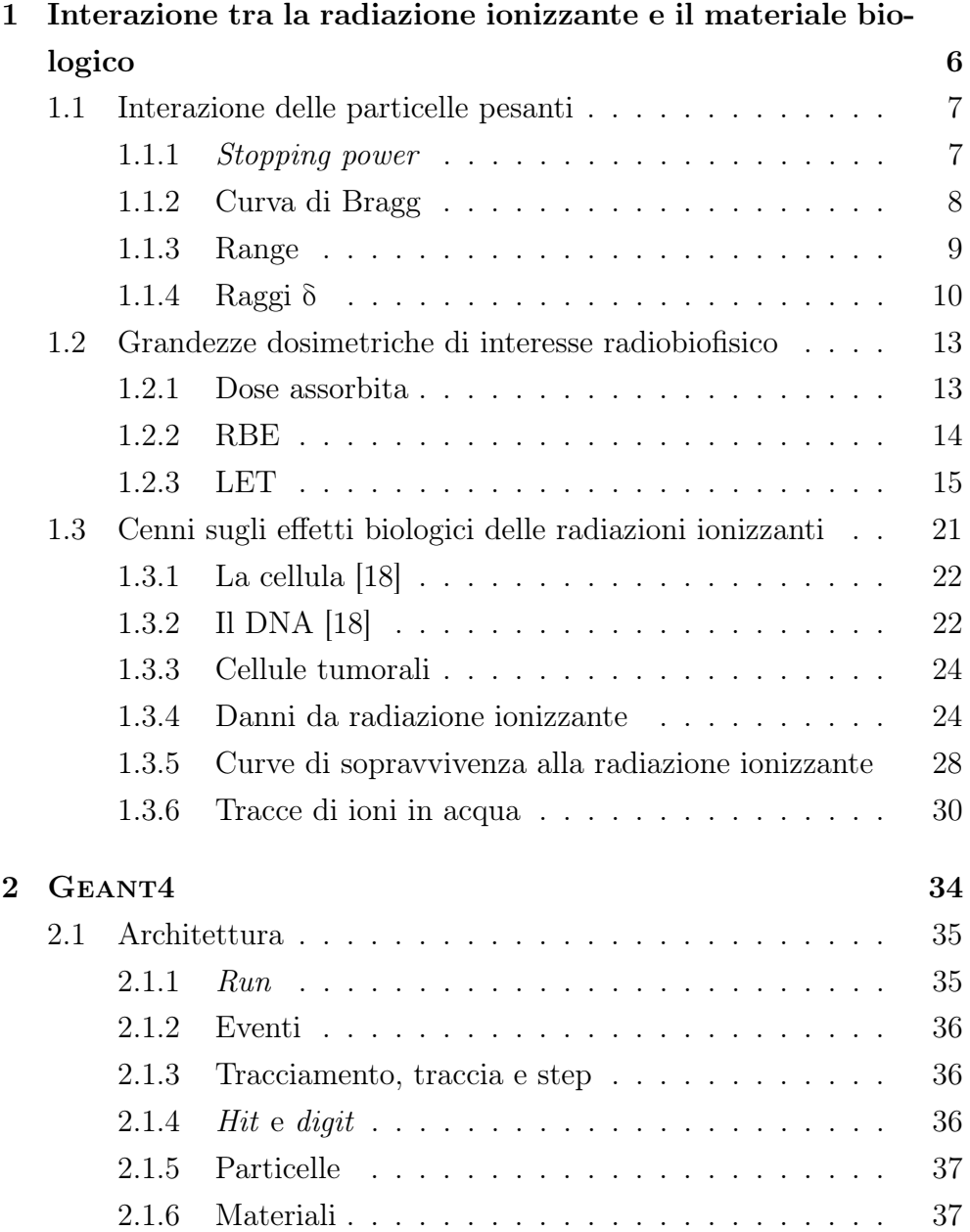

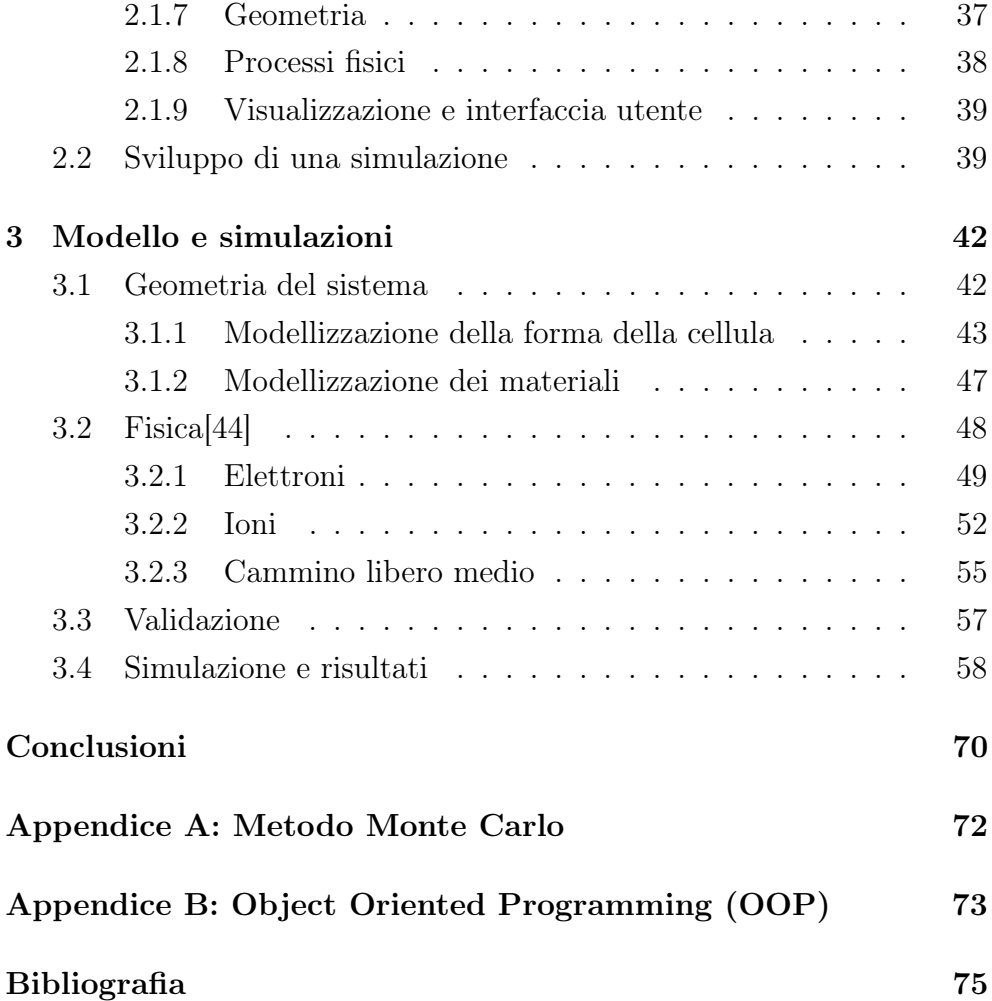

# Introduzione

La radioterapia è una tecnica le cui origini si possono far risalire intorno alla fine dell'800, periodo in cui Röntgen, Becquerel, Marie e Pierre Curie scoprirono l'effetto biologico di alcuni di quei materiali che, in un secondo momento, sono stati classificati come radioattivi. Nonostante questi primi studi pioneristici, solo mezzo secolo dopo, ossia dopo lo sgancio delle due bombe atomiche durante la Seconda Guerra Mondiale, ci si rese conto che la radiazione ionizzante potesse essere utilizzata per lo sviluppo di terapie atte alla cura di tumori. Dagli studi svolti negli anni successivi, è emerso che la risposta del tessuto biologico alla radiazione dipende dalla qualità di quest'ultima (sparsamente vs. densamente ionizzante); specificamente, da alcuni decenni è nota una maggior efficacia degli ioni pesanti rispetto alla radiazione utilizzata nella radioterapia tradizionale (raggi γ, elettroni), per quanto riguarda gli effetti letali indotti nelle cellule tumorali. Tale maggiore efficacia è stata tradizionalmente attribuita alla induzione, da parte dei fasci di ioni, di danno di tipo complesso e, quindi, difficilmente riparabile; tale complessità riflette la natura fisica dei processi di deposizione di energia da parte delle tracce delle particelle cariche nel loro attraversamento della materia. A causa di ciò, si è ancora lontani da una accurata modellizzazione della fisica che sottende tali processi; questo si traduce nella inaccuratezza delle stime di rischio (per esempio, nell'induzione di tumori secondari nei tessuti sani dei pazienti) per l'esposizione a questo tipo di radiazione.

Dato l'alto costo nella costruzione e gestione di acceleratori di particelle dedicati all'adroterapia (radioterapia mediante l'utilizzo di adroni), gli studi sperimentali sull'effetto biologico di queste particelle sono ancora pesantemente penalizzati rispetto agli studi sulla radioterapia tradizionale. Oggigiorno, per ovviare a questa carenza, vengono utilizzati programmi in grado di simulare l'interazione tra le particelle e i materiali che esse attraversano. Tutto ciò è realizzabile grazie alla costruzione di calcolatori sempre più potenti ed economici con i quali è possibile sviluppare una valida simulazione in tempi relativamente brevi.

In questo lavoro di tesi è stato utilizzato il toolkit Geant4, strumento sviluppato dal CERN di Ginevra per simulare il passaggio delle particelle nella materia e di cui esistono delle applicazioni proprio nell'ambito dell'adroterapia con protoni presso i Laboratori Nazionali del Sud-INFN di Catania.

In particolare, in questo studio è stata simulata la perdita di energia di ioni carbonio e ossigeno interagenti con cellule umane tumorali; i dati ottenuti attraverso la simulazione sono stati confrontati con dati da esperimenti svolti presso il laboratorio di Biofisica delle Radiazioni dell'Università di Napoli "Federico II".

La tesi è strutturata in 3 capitoli, più Conclusioni. Nel primo capitolo è stato spiegato in che modo gli ioni pesanti perdono energia nel materiale attraversato e, in più, si è descritto in sintesi il loro effetto sul tessuto biologico. Nel secondo capitolo è stato introdotto il toolkit Geant4. Infine, nella prima parte dell'ultimo capitolo è stata illustrata la modellizzazione sia della fisica che della geometria in esame; mentre, nella seconda parte, sono stati riportati i risultati ottenuti.

# Capitolo 1

# Interazione tra la radiazione ionizzante e il materiale biologico

Le particelle cariche (ioni, elettroni, positroni) e la radiazione neutra (neutroni, raggi X e  $\gamma$ ), quando attraversano la materia, perdono la loro energia a causa di fenomeni fisici differenti; infatti, la radiazione neutra, attraversando il mezzo, può anche non interagire con gli atomi che lo compongono, mentre le particelle cariche, essendo circondate da un campo di forza elettrico, interagiscono sostanzialmente con gli atomi di cui è composto il mezzo, perdendo la loro energia in modo continuo. In più, i cammini delle particelle cariche, a differenza di quelli dei raggi X e  $\gamma$ , posso essere trattati in modo deterministico.

Nell'attraversare la materia, le particelle cariche sono soggette sia alla perdita di energia cinetica che alla deviazione dalla direzione iniziale.

Questi eventi sono causati da fenomeni fisici dipendenti dal tipo di particella; per questo motivo è opportuno separare le particelle cariche in due classi:

- 1. particelle *pesanti*: protoni, particelle  $\alpha$ , ioni, muoni, pioni;
- 2. particelle leggere: elettroni e positroni.

Mentre le prime perdono energia cinetica quasi esclusivamente per interazione con gli elettroni del mezzo attraversato, le altre rilasciano energia anche per irraggiamento; ciò avviene poiché la probabilità di perdere energia per irraggiamento è inversamente proporzionale al quadrato della massa della particella a riposo.

### 1.1 Interazione delle particelle pesanti

### 1.1.1 Stopping power

L'interazione delle particelle col mezzo attraversato è descritta in termini di stopping power, una grandezza legata alla probabilità che avvenga l'interazione stessa. Dato un mezzo attraversato da particelle, la *linear* stopping power S è l'energia persa dalle particelle per unità di percorso [1]:

$$
S\left(E\right) = -\frac{dE}{dx} \tag{1.1}
$$

L'unità di misura maggiormente utilizzata per  $S \in MeV/mm$ .

Dato che S dipende dalla densità  $\rho$  del materiale attraversato, generalmente è più utilizzata la *mass stopping power*  $S_m$ , in quanto questa grandezza non dipende da  $\rho$ . Si ottiene  $S_m$  dividendo S per la densità del mezzo attraversato:

$$
S_m = \frac{S}{\rho} = -\frac{1}{\rho} \frac{dE}{dx}
$$
\n(1.2)

L'unità di misura utilizzata, in questo caso, è  $MeV * (cm^2/mg)$ .

Si osserva che S aumenta al diminuire della velocità v delle particelle. La formula che descrive come le particelle perdono energia nell'attraversamento del mezzo è detta di Bethe-Bloch:

$$
-\frac{dE}{dx} = Kz^2 \frac{Z}{A} \frac{1}{\beta^2} \left[ \frac{1}{2} \ln \left( \frac{2m_e c^2 \beta^2 \gamma^2 T_{max}}{I^2} \right) - \beta^2 - \frac{\delta (\beta \gamma)}{2} \right] \tag{1.3}
$$

con:

$$
K = 4\pi N_A r_e^2 m_e c^2 \tag{1.4}
$$

dove  $N_A$  è il numero di Avogadro,  $r_e$  il raggio classico dell'elettrone,  $m_e$ la massa dell'elettrone, z e Z i numeri atomici della particella entrante e del mezzo, rispettivamente, A il numero di massa del mezzo,  $\beta = v/c$ ,

 $\gamma^2 = 1/(1 - \beta^2)$ ,  $T_{max}$  l'energia massima trasferibile a un elettrone in un urto singolo, I il potenziale di eccitazione medio del materiale e  $\delta$ la correzione di alta energia per la densità, dovuto al fatto che ad alte energie il campo elettrico della particella tende a polarizzare gli atomi lungo il percorso.

Nel caso non relativistico  $(v \ll c)$ , il secondo e terzo termine nella parentesi quadra della (1.3) sono trascurabili; in questo caso,  $dE/dx$  è inversamente proporzionale a  $v^2$ , ossia diminuisce all'aumentare dell'energia delle particelle. Questo andamento è dovuto al fatto che, man mano che perdono velocità all'interno del mezzo che attraversano, restano più a lungo vicino agli elettroni degli atomi che compongono il materiale, così da interagire maggiormente e, quindi, perdere più energia (Figura 1.1).

Sempre dalla 1.3 si vede che  $dE/dx$  aumenta all'aumentare di  $z^2$ (Figura 1.1).

Dalla Figura 1.1, si può notare come tutte le curve sono caratterizzate da un minimo, detto minimo di ionizzazione, che viene raggiunto quando  $v \approx 0.96c$ ; da questo punto in poi, con l'aumentare dell'energia, la stopping power aumenta poiché, mentre  $1/\beta^2$  resta quasi costante, il logaritmo prensente nella 1.3 aumenta.

Infine, sempre dalla Figura 1.1, si osserva come, a parità di carica elettrica, il minimo di ionizzazione per particelle differenti è quasi lo stesso.

Oltre alla velocità della particella che entra nel mezzo, la cessione di energia descritta dalla formula di Bethe-Bloch, in quanto proporzionale a  $Z/A$ , ma soprattutto a  $\rho$ , dipende anche dal materiale attraversato. In particolare, all'aumentare del numero atomico del mezzo attraversato, lo stopping power aumenta, poiché il rapporto tra  $Z$  e  $A$  diminuisce<sup>1</sup> [3].

### 1.1.2 Curva di Bragg

Studiando il rilascio di energia da parte della radiazione ionizzante è chiaro, per ciò che è stato detto nel paragrafo precedente, che la perdita di energia da parte delle particelle cariche non avviene in maniera graduale, ma aumenta al diminuire della loro velocità. Se si grafica la Bethe-Bloch, in funzione dello spessore di materiale attraversato dalle particelle,

<sup>&</sup>lt;sup>1</sup>Passando dal Carbonio al Piombo, il rapporto  $Z/A$  diminuisce del 20% circa [3].

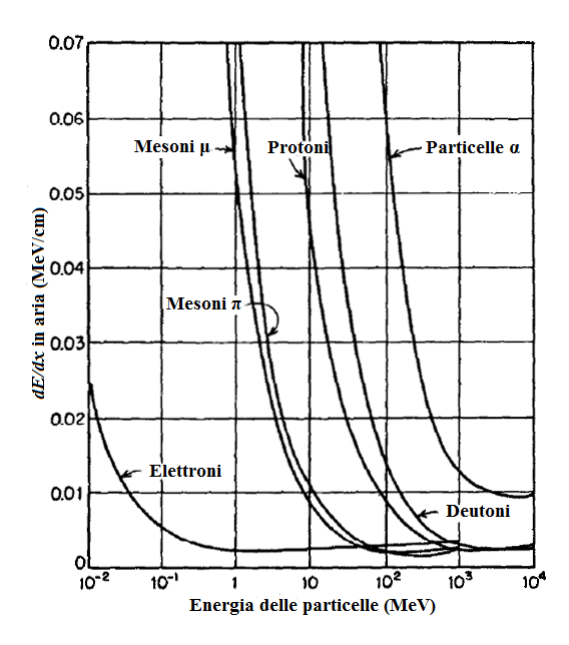

Figura 1.1: andamento della stopping power in aria, al variare delle particelle e della loro energia. [2]

si nota che per le basse energie ha un andamento crescente; ciò è in contrasto coi dati sperimentali, dai quali si vede che per basse energie l'andamento dello stopping power in funzione del percorso attraversato nel mezzo presenta un picco in corrispondenza alla fine del percorso, il cosidetto picco di Bragg (Figura 1.2); la curva suddetta è la curva di Bragg.

### 1.1.3 Range

Il percorso di una particella che attraversa un materiale è governato da effetti stocastici. Nonostante ciò, sperimentalmente si osserva che fasci formati dallo stesso tipo di particelle ionizzanti, aventi la stessa energia iniziale e interagenti con lo stesso materiale, hanno lo stesso range  $R$ .

Teoricamente [5], il range di un fascio di particelle, avente energia iniziale  $E_0$ , è:

$$
R(E_0) = \int_{0}^{E_0} \left(\frac{dE}{dx}\right)^{-1} dE
$$
 (1.5)

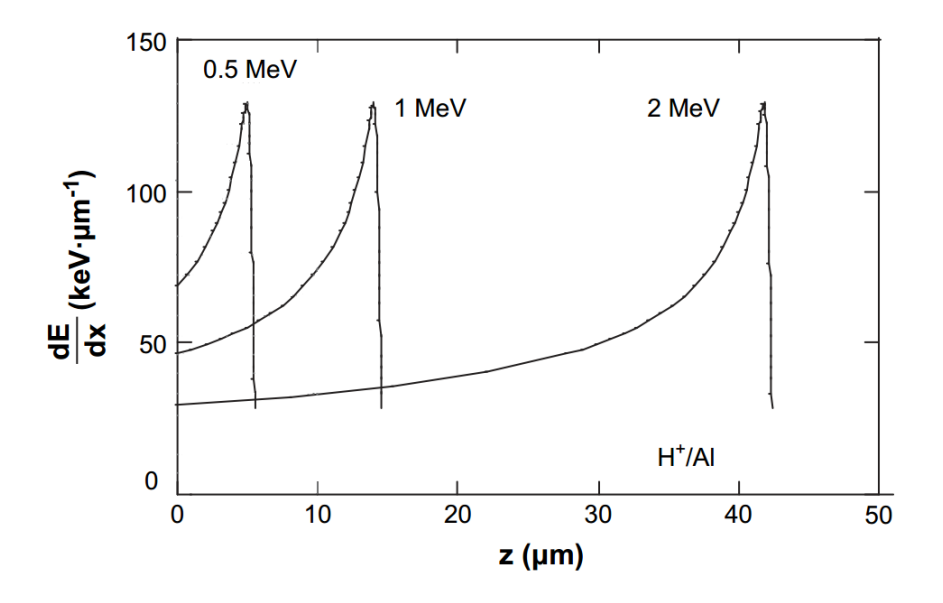

Figura 1.2: curve di Bragg ottenute facendo interagire protoni di diverse energie con lamine di alluminio. [4]

Questa equazione non tiene conto degli effetti stocastici di cui sopra; infatti, sperimentalmente [5], si osserva una dispersione intorno al valore atteso di R: graficando in funzione del cammino percorso dalle particelle il rapporto tra l'intensità I di un fascio di particelle che attraversa un mezzo e l'intensità  $I_0$  dello stesso fascio nel vuoto, si vede che  $I/I_0$ , da un certo punto in poi, non va direttamente a zero; questo fenomeno è detto range straggling (Figura 1.3).

Si parlerà di range medio  $R_m$  se si considera lo spessore necessario ad attenuare il fascio del 50%. Molto più usato, invece, è il range estrapolato Re, ossia il range ottenuto dall'intersezione tra l'asse x e la tangente alla curva nel punto in cui il fascio si è attenuato della metà.

### 1.1.4 Raggi δ

All'inizio del '900, grazie agli studi condotti dal premio Nobel per la fisica J.J. Thomson, furono scoperti i raggi δ [6], ovvero elettroni prodotti dall'interazione tra nuclei di elio e lamine metalliche ricoperte di sostanze  $\alpha$  emettitrici.

In generale, quando il materiale attraversato viene ionizzato, le particelle cariche strappano elettroni dagli atomi del mezzo. Una volta

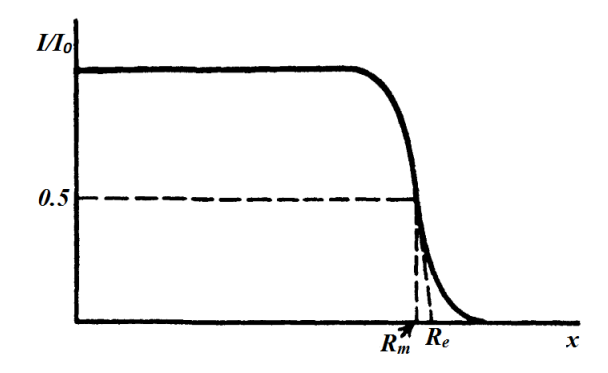

Figura 1.3: andamento di  $I/I_0$  al variare del percorso attraversato dalle particelle cariche. [1]

prodotti, i raggi  $\delta$  possono interagire per scattering elastico o anelastico.

Per lo scattering elastico va fatta una distinzione poiché, in questo caso, gli elettroni possono perdere energia o per collisione o per fenomeni radiativi (**bremsstrahlung**). A basse energie  $(< 1 \ MeV)$ , gli elettroni perdono energia principalmente attraverso collisioni anelastiche. All'aumentare dell'energia, domina l'effetto bremsstrahlung, ovvero la perdita di energia attraverso l'emissione di fotoni [5].

Considerando la formula di Bethe-Bloch per gli elettroni, si ha che lo stopping power totale è dato dalla somma dei contributi dovuti alle perdite per collisione e per effetti radiativi:

$$
\left(\frac{dE}{dx}\right)_{tot} = \left(\frac{dE}{dx}\right)_{coll} + \left(\frac{dE}{dx}\right)_{rad}
$$
\n(1.6)

Il primo termine costituisce la formula di Bethe-Bloch per gli elettroni [5]:

$$
-\left(\frac{dE}{dx}\right)_{coll} = 2\pi N_A r_e^2 m_e c^2 \rho \frac{Z}{A} \frac{1}{\beta^2} \left[ \ln \left( \frac{\tau^2 (\tau + 2)}{2 \left( I/m_e c^2 \right)^2} \right) \right] + F(\tau) - \delta - 2\frac{C}{Z}
$$
\n(1.7)

con  $r_e$  raggio classico dell'elettrone,  $\rho$  densità del materiale interagente e  $\tau$  energia cinetica della particella in  $m_e c^2$ .

 $F(\tau)$  dipende dalla carica della particella; nel caso degli elettroni:

$$
F(\tau) = 1 - \beta^2 + \frac{\frac{\tau^2}{8} - (2r+1) \cdot \ln 2}{(\tau + 1)^2}
$$
 (1.8)

Il secondo termine è [5]:

$$
-\left(\frac{dE}{dx}\right)_{rad} = \frac{E}{L_{rad}}\tag{1.9}
$$

con:

$$
\frac{1}{L_{rad}} \approx \left[ 4Z(Z+1) \frac{\rho N_A}{A} \right] r_e^2 \alpha \left[ \ln \left( 183 * Z^{-\frac{1}{3}} \right) - f(Z) \right]
$$

dove  $\alpha = 1/137$  e  $f(Z)$  un fattore correttivo.

 $L_{rad}$  è la lunghezza di radiazione del materiale attraversato. Essa rappresenta lo spessore di materia che riduce, mediamente, l'energia dell'elettrone di un fattore e:

$$
\langle E \rangle = E_0 e^{-\frac{x}{L_{rad}}} \tag{1.10}
$$

L'energia  $E_c$  per cui i due contributi sono uguali è detta energia critica (Figura 1.4). Essa è:

 $E_c \approx \frac{800 \text{MeV}}{7+1.2}$ 

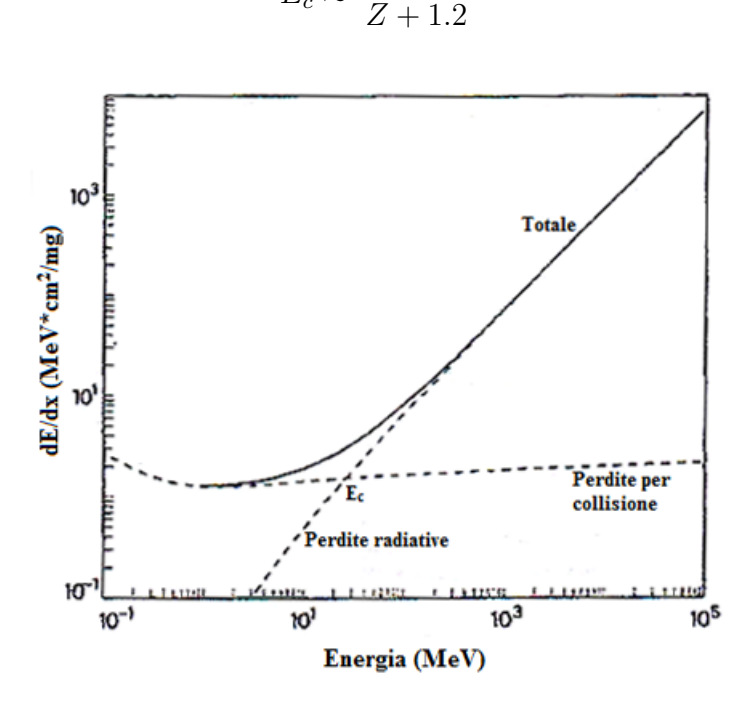

Figura 1.4: contributi al mass stopping power di elettroni interagenti con rame. [5]

### 1.2 Grandezze dosimetriche di interesse radiobiofisico

Partendo dai fenomeni fisici che governano l'interazione tra la radiazione e la materia, la radiobiologia studia l'effetto delle particelle ionizzanti e non, sul materiale biologico. Grazie a essa sono stati derivati diversi modelli che cercando di intepretare i risultati sperimentali in vivo e in vitro, hanno gettato le basi delle attuali conoscenze delle applicazioni delle radiazioni in ambito medico (radioterapia, diagnostica, etc.) e dei criteri legislativi che limitano l'esposizione della popolazione alla radiazione.

#### 1.2.1 Dose assorbita

Una grandezza fondamentale in ambito radiobiologico e radioprotezionistico è la dose assorbita  $D$ , che rappresenta l'energia assorbita dal materiale attraversato dalla radiazione per unità di massa:

$$
D = \frac{dE}{dm} \tag{1.11}
$$

L'unità di misura nel Sistema Internazionale è il  $Gray(Gy)$ :

$$
1\,Gy = \frac{1\,J}{1\,kg} \tag{1.12}
$$

Dosi dell'ordine dei Gy sono molto elevate; per questo motivo, in radioprotezione o in diagnostica sono più utilizzati il  $mGy$  o il rad (1 rad =  $0.01\,Gy$ ).

Per quanto riguarda invece la radiobiologia classica o la radioterapia, dosi tipiche sono nell'ordine dei Gy (ad esempio la dose per frazione in un tipico trattamento radioterapico è 2 Gy). Dosi dell'ordine di 20 Gy sono letali nel caso di total body irradiation.

In radioprotezione è molto più comune l'utilizzo del Sievert (Sv) (e dei suoi sottomultipli), unità di misura che ha le stesse dimensioni del Gray; a differenza di quest'ultimo, però, il Sievert è l'unità di misura della dose equivalente  $H$ , grandezza che tiene conto dei differenti effetti biologici dei vari tipi di radiazione. H è:

$$
H = \sum_{R} w_R D_R \tag{1.13}
$$

con  $D_R$  dose assorbita e  $w_R$  dipendente dal tipo di radiazione (si vedano la Tabella 1.1 e il Paragrafo 1.2.2).

### 1.2.2 RBE

Come accennato nel paragrafo precedente, la dose assorbita non è da sola una grandezza adeguata per descrivere gli effetti delle radiazioni sul materiale biologico poiché, a parità di dose, radiazioni differenti inducono danni differenti; questo è tanto più vero nel caso delle particelle cariche pesanti che, come vedremo, sono più efficaci dei fotoni, a parità di dose, nell'indurre i principali effetti radiobiologici. Per ovviare a questo inconveniente, si introduce il concetto di Relative Biological Effectiveness (RBE) o "Efficienza Biologica Relativa".

L'RBE è il rapporto tra la dose di una radiazione di riferimento e la dose della radiazione in esame per produrre lo stesso effetto biologico causato dalla radiazione di riferimento (Figura 1.5). È convenzione utilizzare, come radiazione di riferimento, raggi X da 250 kV o uno dei due raggi  $\gamma$  emessi dal <sup>60</sup>Co (1.17/1.33 MeV) [7, 8].

In radioprotezione, quando si devono tradurre le informazioni radiobiologiche sulla diversa efficacia dei diversi tipi di radiazione in termini quantitativi, ossia per dedurre delle stime di rischio, ad ognuno di tali tipi di radiazioni è assegnato un peso, detto *radiation weighting fac*tor  $w_R$ , che corrisponde in pratica all' $RBE$ ; per convenzione, ai fotoni è assegnato  $w_R$  pari a 1 (Tabella 1.1). Radiazioni aventi pesi uguali hanno effetti simili sul materiale biologico [5], anche se poi altri fattori correttivi esistono per tener conto della diversa radiosensibilità di diversi organi che possono rispondere diversamente anche a parità di radiazione cui sono esposti. Questo, in generale, dipende dalle caratteristiche delle cellule di cui sono composti (indice proliferativo e make up genetico, principalmente).

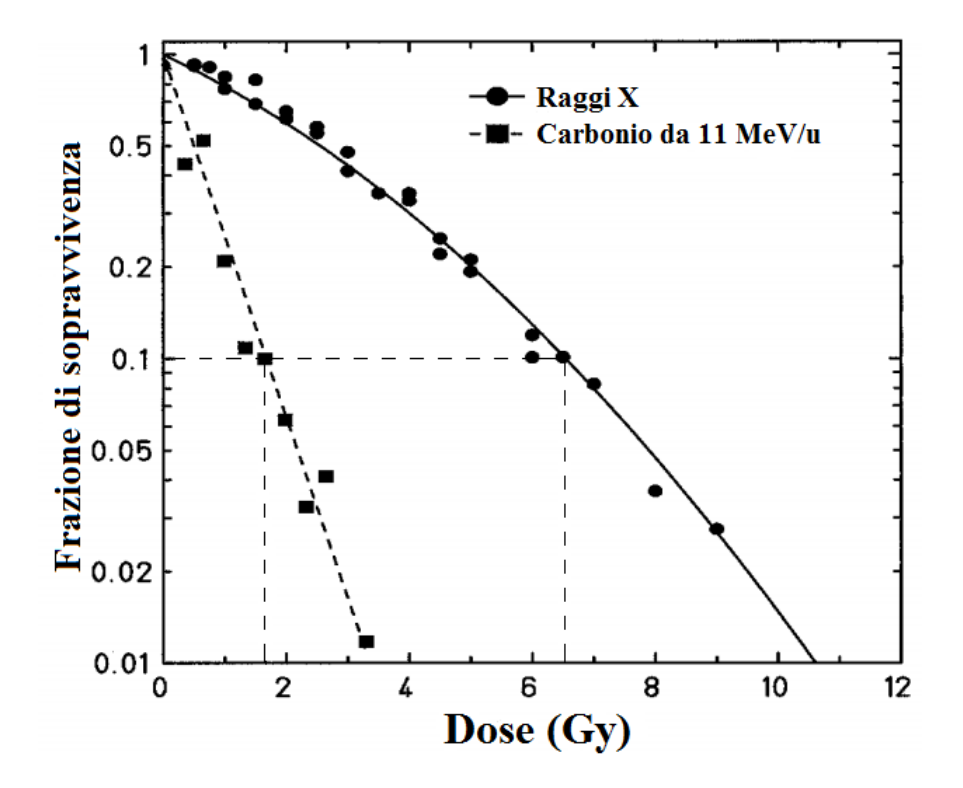

Figura 1.5: curve di sopravvivenza di cellule di criceto cinese (CHO), irraggiate con raggi X e nuclei di carbonio con energia di 11 MeV a nucleone. Si nota che l'RBE al livello di una sopravvivenza del 10% è circa 3.5. [9]

### 1.2.3 LET

L'RBE dipende da molti fattori, sia fisici, uno dei quali è il  $LET [10]$ , che biologici, legati essenzialmente alla differente capacità di riparo cellulare, la quale può dipendere, a sua volta, dal tipo di cellule irraggiato, dalla fase del ciclo in cui si trovano le cellule quando sono irraggiate oppure dalla modalità di irraggiamento, come ad esempio dal frazionamento della dose (cellule che ricevono la stessa dose, ma frazionata nel tempo, risultano più radioresistenti, sempre perché in questo modo i sistemi di riparo hanno più tempo tra una frazione e l'altra).

Quando la radiazione interagisce con un materiale, le ionizzazioni ed eccitazioni sono localizzate lungo la traccia (paragrafo 1.3.6); in più, la distanza tra un evento e l'altro dipende dal tipo di radiazione; infatti, per le radiazioni sparsamente ionizzanti (raggi X,  $\gamma$  e elettroni), gli eventi di cessione di energia/interazione sono più distanziati fra loro rispetto alle radiazioni densamente ionizzanti (neutroni, protoni, particelle  $\alpha$ , nuclei

| Tipo di radiazione                             | $w_R$        |  |  |  |
|------------------------------------------------|--------------|--|--|--|
| Fotoni, di tutte le energie                    | $\mathbf{1}$ |  |  |  |
| Elettroni e muoni, di tutte le energie         |              |  |  |  |
| Neutroni:                                      |              |  |  |  |
| < 10~keV                                       | 5            |  |  |  |
| tra 10 e 100 $keV$                             | 10           |  |  |  |
| tra 100 e 2000 $keV$                           | 20           |  |  |  |
| tra 2 e 20 $MeV$                               | 10           |  |  |  |
| $>20$ MeV                                      | 5            |  |  |  |
| Protoni di energia maggiore di $2 \text{ MeV}$ | 5            |  |  |  |
| Particelle $\alpha$ , nuclei pesanti           | 20           |  |  |  |

Tabella 1.1: valori di  $w_R$  per vari tipi di radiazione. [5]

in generale) [10].

La grandezza che descrive questo fenomeno è il  $LET(Linear$  Energy Transfer):

$$
LET_{\Delta} = \frac{dE_{\Delta}}{dx}
$$
 (1.14)

dove dx è un elemento infinitesimo della traiettoria, mentre dE $_{\Delta}$  è l'energia media persa localmente nel tratto dx. Il termine "localmente" si riferisce al fatto che il LET<sup>∆</sup> tiene conto solo dell'energia persa dalla radiazione intorno alla traccia. In particolar modo, in radiobiologia è molto comune l'utilizzo del  $LET_{100}$  che tiene conto dell'energia persa dalle particelle secondarie (raggi  $\delta$ ) aventi un'energia iniziale minore di  $100eV$ ; ciò perchè a tale energia corrisponde un range in acqua dei secondari nell'ordine di grandezza delle principali biomolecole che potrebbero essere coinvolte nell'intorno della traccia primaria. A volte è utilizzato il  $LET_{\infty}$ che tiene conto di tutta l'energia persa dalle particelle secondarie; esso è identico alla stopping power [11].

In genere, si ha che:

$$
LET_{100} \approx 0.6 * LET_{\infty} \tag{1.15}
$$

Ciò significa che circa il 40% dell'energia persa dalle particelle primarie viene trasportata lontano dal sito di interazione, ad esempio da una molecola del DNA o di un'altra biomolecola, dai raggi  $\delta$  più energetici [12, 13]. In radiobiologia il  $LET_{100}$  è usualmente riportato come  $LET;$  la stessa convenzione verrà adottata da adesso in poi in questo lavoro di tesi.

L'unità di misura del LET è, usualmente, il  $keV/\mu m$ .

Sperimentalmente [10], si vede che l'energia persa nei vari  $dx$  cambia di molto, specialmente quando la radiazione non è monoenergetica. Ciò fa sì che, fissato il LET, sia impossibile fare previsioni sull'energia persa nei singoli  $dx$ ; questo è uno dei motivi per cui il LET, da solo, non è un parametro idoneo a descrivere adeguatamente gli effetti radiobiologici delle particelle cariche, poiché questi sono criticamente legati alla cessione di energia locale, ossia su scala nanometrica.

Un altro problema legato al LET è collegato alla possibilità di poter calcolare questa grandezza in due modi differenti:

- 1. media in percorso: si divide il percorso in intervalli uguali e si calcola l'energia persa in ognuno di essi;
- 2. media in energia: si calcola il tragitto necessario affinché una particella perda un'energia dE fissata.

Si vede che, per i neutroni, il LET calcolato nei due modi può differire in maniera alquanto significativa [10].

Tuttavia, storicamente, quando si iniziarono a studiare e comparare gli effetti biologici di radiazioni ionizzanti di vario tipo, notando che la risposta cellulare variava notevolmente a seconda che si usassero fotoni o particelle densamente ionizzanti, si trovò conveniente utilizzare proprio il LET quale parametro di riferimento in quanto esso dipende dal tipo di particella interagente. Infatti, dalla Figura 1.6 si può notare come, aumentando il LET, le curve di sopravvivenza cambino: passando da un LET di 2 keV/ $\mu$ m per i raggi X a 150 keV/ $\mu$ m per le particelle  $\alpha$ , le curve diventano più ripide, il che indica una maggiore radiosensibilità. Inoltre, la spalla che caratterizza la curva di sopravvivenza dei raggi X a basse dosi diventa meno marcata per i neutroni, mentre svanisce del tutto per le particelle α: secondo i modelli radiobiologici più accreditati al momento, la spalla è una manifestazione del riparo del danno subletale che, per definizione, prevale alle basse dosi; pertanto la sua scomparsa, tipica nelle curve dose-risposta della radiazione ad alto LET, indica una maggiore efficacia di questa radiazione nell'induzione di danno letale, non riparabile, già a basse dosi.

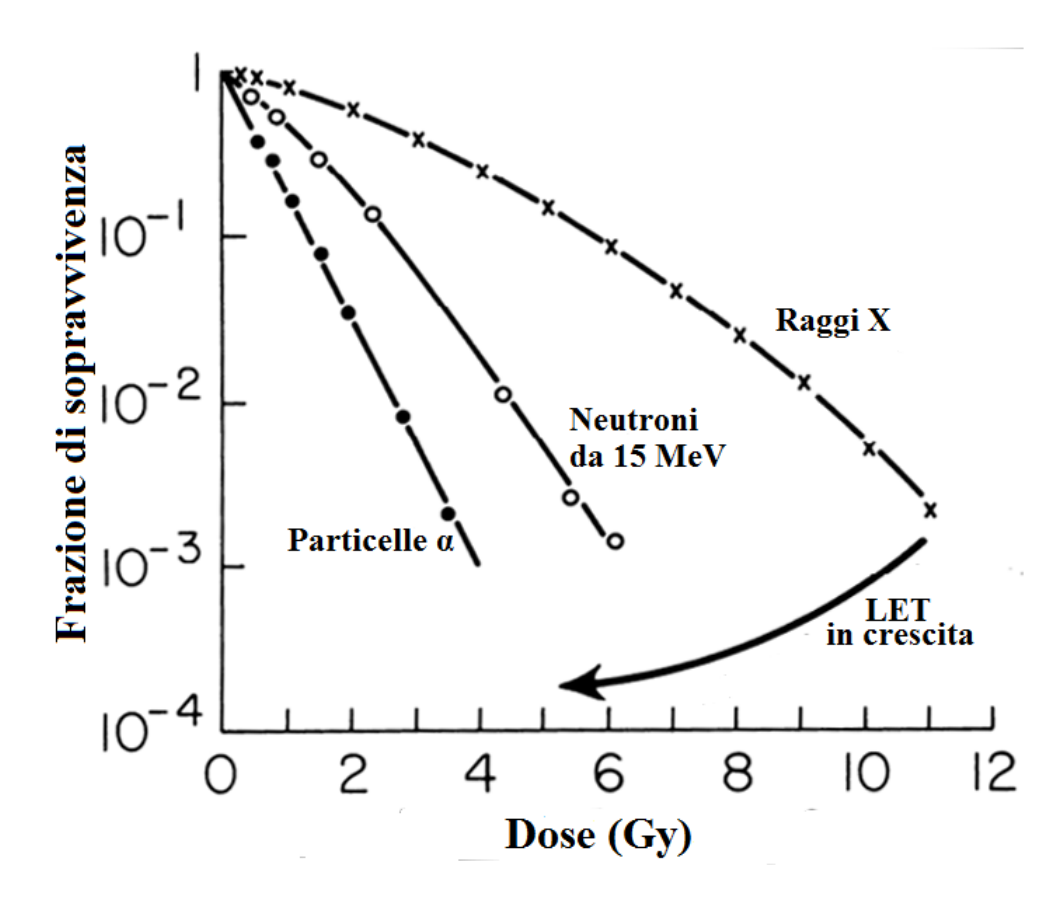

Figura 1.6: curve di sopravvivenza di cellule umane esposte a raggi X di 250 kVp, neutroni da 15 MeV e particelle  $\alpha$  da 4 MeV. [14]

All'inizio di questo paragrafo è stato detto che l'RBE dipende dal LET. Graficando il primo in funzione del secondo (Figura 1.7), si nota come l'RBE aumenti all'aumentare del LET fino a un massimo corrispondente a circa  $100 \, keV/\mu m$ . Dopo questo punto, aumentando il LET, l'RBE diminuisce. È interessante notare che il picco dell'RBE non dipende né dal tipo di cellule irraggiate, né dalle particelle interagenti poiché, variando sia l'uno che le altre, il picco viene raggiunto sempre quando il LET ha un valore di circa  $100 \; keV/\mu m$  [15]; ciò sembra avvenire per la maggior parte degli effetti radiobiologici studiati (morte cellulare, aberrazioni cromosomiche, mutazioni, trasformazione neoplastica, etc.).

Questa dipendenza è dovuta al diametro del DNA (2 nm): per avere una maggior probabilità di infliggere alle cellule un danno non riparabile, il DNA deve subire almeno una rottura del doppio filamento [10], e per valori del LET di circa 100  $keV/\mu m$ , mediamente la distanza tra un evento di ionizzazione e il successivo coincide proprio con il diametro del

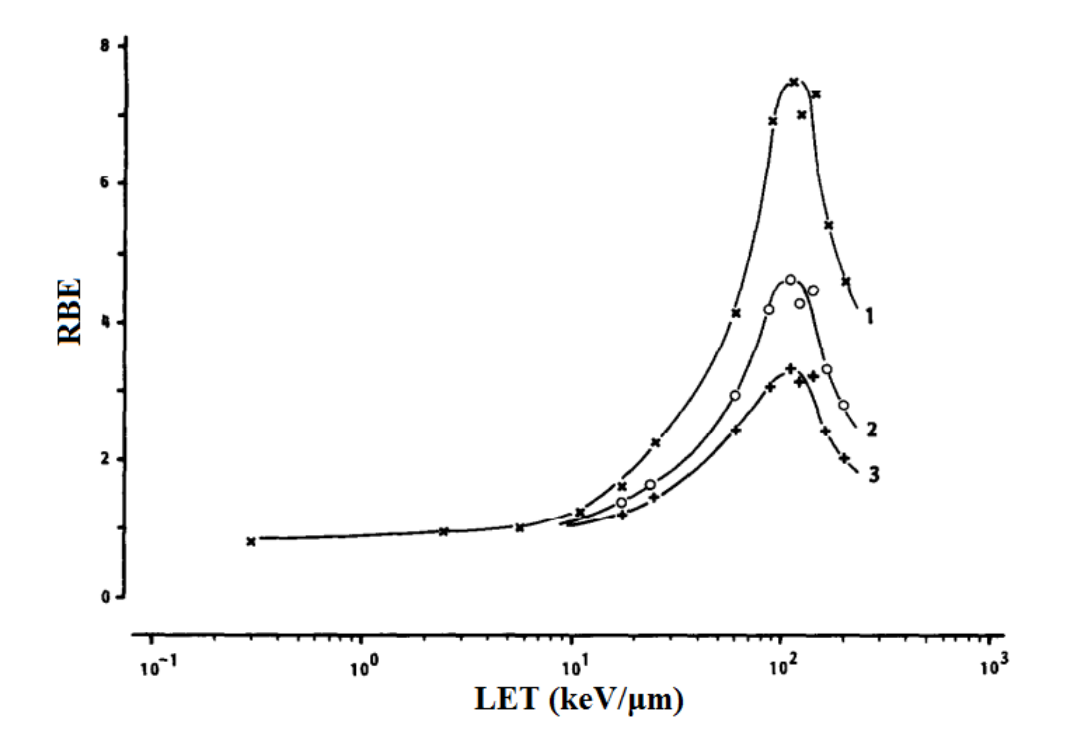

Figura 1.7: RBE in funzione del LET nel caso dell'induzione di morte clonogenica in cellule umane. Le curve 1, 2 e 3 si riferiscono rispettivamente a frazioni di sopravvivenza di 0.8, 0.1 e 0.01. [16]

DNA (Paragrafo 1.3.4).

Quando le radiazioni sono sparsamente ionizzanti, come nel caso dei raggi X, la probabilità che inducano una doppia rottura nel filamento del DNA è relativamente bassa e, in generale, questo danno avviene quando i due filamenti sono colpiti da due diversi fotoni, quindi a dosi relativamente più alte. Per quanto riguarda le radiazioni che hanno LET superiori ai  $100 \, \text{keV}/\text{\mu}m$ , nonostante la loro probabilità di rompere i due filamenti dell'acido desossiribonucleico sia relativamente alta poiché, in media, la distanza tra un evento di ionizzazione e il successivo è minore di 20 nm, parte dell'energia viene persa dalle particelle senza l'induzione di alcun danno. Ne consegue che l'RBE dopo il picco diminuisce poiché, come è stato detto nel paragrafo precedente, esso è il rapporto tra due dosi per produrre lo stesso effetto biologico; ciò viene comunemente indicato come effetto overkill. (Figura 1.8).

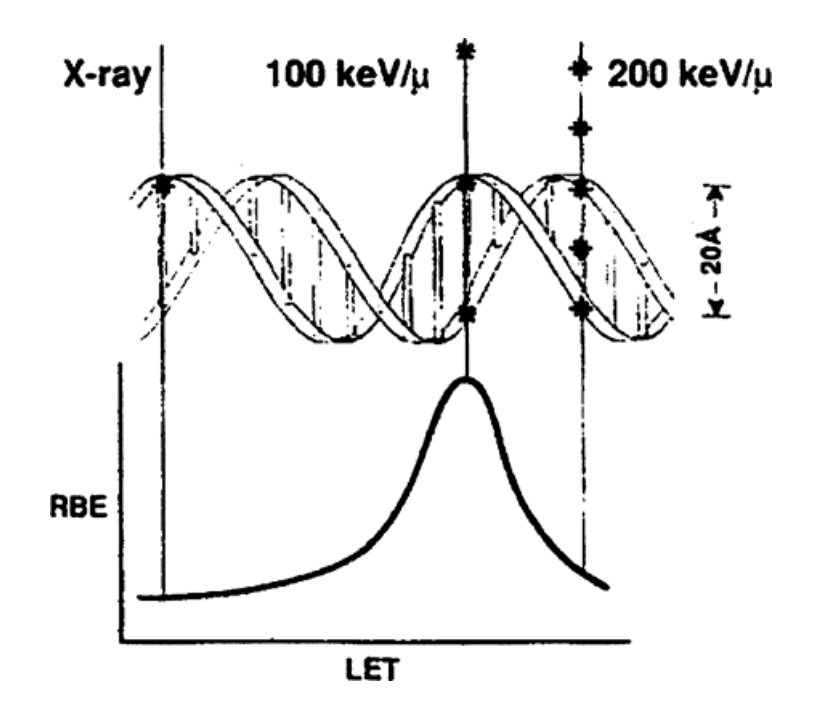

Figura 1.8: grafico che spiega qualitativamente il motivo per cui la curva dell' $RBE$  in funzione del  $LET$  raggiunge un picco quando quest'ultimo è circa 100  $keV/\mu m.$  [10]

Come detto in precedenza, il LET è formalmente uguale allo stopping power, anche se, attraverso il LET, si tende a focalizzare l'attenzione sull'energia depositata nel mezzo, piuttosto che su quella persa dalle particelle. Proprio per questo, in radiobiologia si preferisce utilizzare il LET piuttosto che lo stopping power. Il LET, però, ha delle forti limitazioni; per esempio, così come lo stopping power, il LET varia significativamente lungo la traccia, ossia lungo la direzione di penetrazione della particella (Tabella 1.2; Figura 1.9); a causa di ciò, calcolare l'energia depositata nel mezzo, facendo la media lungo il percorso delle particelle, è un'approssimazione che spesso non può rappresentare la realtà [12]. In più, il profilo radiale della traccia dovuto ai raggi  $\delta$  può variare per particelle aventi lo stesso LET, ma velocità diversa. Quindi, particelle aventi lo stesso LET, possono avere effetti biologici differenti e l'RBE per una stessa particella può variare lungo la curva di Bragg. Ciò si traduce in inaccuratezze nell'uso del LET come principale predittore della efficiacia biologica di fasci di ioni, quali quelli usati, ad esempio, in adroterapia. [12].

| Particella              | E                           |          |      | <b>LET</b>   |      |       |
|-------------------------|-----------------------------|----------|------|--------------|------|-------|
|                         |                             |          |      | Range $(mm)$ |      |       |
| ${}^M\mathbf{N}^Q$      | $\bm{M}$ e $\bm{V}/\bm{u})$ | $\bf{0}$ | 112  | 192          | 232  | 261   |
| $1H+1$                  | 200.0                       | 0.5      | 0.6  | 0.8          | 1.1  | 4.8   |
| $^{4}$ He <sup>+2</sup> | 202.0                       | 1.8      | 2.2  | 3.1          | 4.4  | 20.0  |
| ${}^{7}Li+3$            | 234.3                       | 3.7      | 4.6  | 6.2          | 8.9  | 40.0  |
| $^{11}B + 5$            | 329.5                       | 8.5      | 10.0 | 13.5         | 19.0 | 87.5  |
| $^{12}C^{+6}$           | 390                         | 11.0     | 13.5 | 17.5         | 24.5 | 112.0 |
| $^{14}N^{+7}$           | 430.5                       | 14.5     | 17.5 | 22.5         | 31.5 | 142.0 |
| $^{12}O^{+8}$           | 468.0                       | 18.0     | 21.5 | 28.0         | 39.0 | 175.0 |

Tabella 1.2: LET di vari ioni interagenti con acqua, al variare del range.  $E$  è l'energia a inizio range; il suo valore è tale che tutti gli ioni si fermino dopo aver percorso 262 mm. [17]

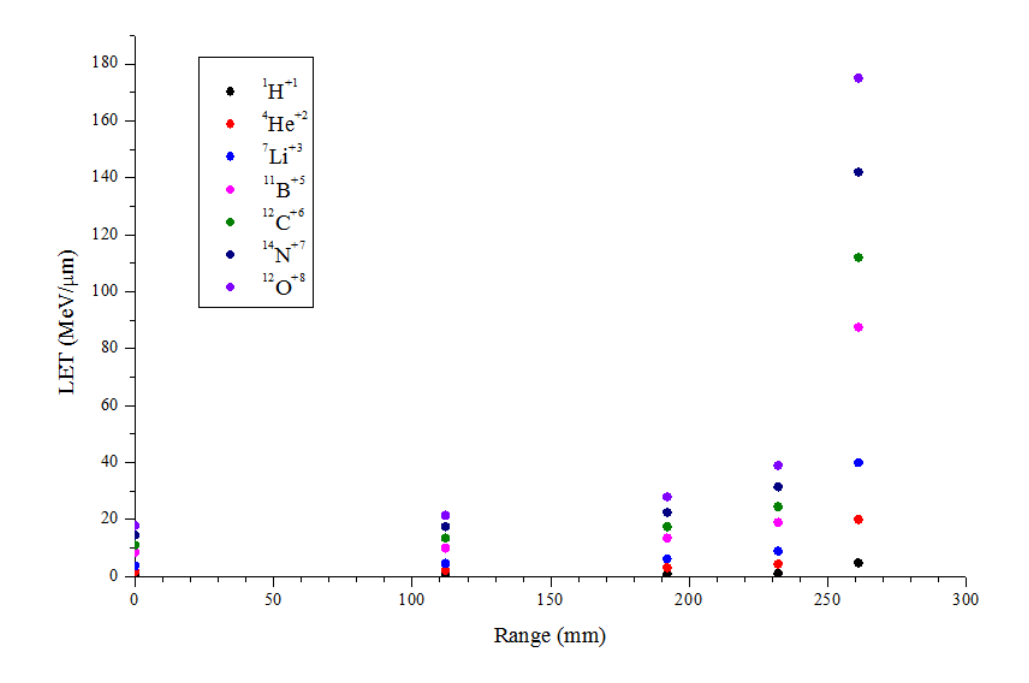

Figura 1.9: grafico ottenuto utilizzando i dati contenuti nella Tabella 1.2.

### 1.3 Cenni sugli effetti biologici delle radiazioni ionizzanti

Per un'adeguata comprensione degli argomenti trattati in questo lavoro di tesi, è utile richiamare alcuni concetti di biologia cellulare.

### 1.3.1 La cellula [18]

Tutte le creature viventi sono formate da cellule, ossia entità chiuse e autosufficienti. In quanto tali, esse sono in grado di:

- assimilare nutrienti da trasformare in energia attraverso complessi meccanismi metabolici;
- utilizzare parte dell'energia per accrescere la propria struttura;
- duplicarsi attraverso la divisione cellulare (mitosi o meiosi), trasmettendo il proprio patrimonio genetico;
- evolversi e differenziarsi a seconda dei vari organi costituenti;
- rispondere agli stimoli esterni o interni come la variazione di temperatura, pH, nutrienti od ormoni;
- morire.

### 1.3.2 Il DNA [18]

L'acido desossiribonucleico (DNA) è un acido nucleico capace di immagazzinare informazioni genetiche necessarie alla biosintesi di RNA e proteine, molecole fondamentali per lo sviluppo e il funzionamento degli organismi viventi.

Dal punto di vista chimico, il DNA è un polimero formato da nucleotidi, piccole molecole organiche formate da zucchero a cinque atomi di carbonio legato a un gruppo fosfato e a una base azotata; quest'ultima può essere di 4 tipi: adenina (A), citosina (C), guanina (G) e timina (T).

I nucleotidi si legano per formare un polimero, ossia una macromolecola. In realtà, si è visto che negli organismi superiori, il DNA è formato da due catene di nucleotidi legati a formare quella che va sotto il nome di doppia elica [19]; ciò che unisce i due polimeri sono i legami T-A, G-C tra le loro basi (Figura 1.10).

La disposizione in sequenza delle quattro basi costituisce l'informazione genetica, leggibile attraverso il codice genetico, che ne permette la traduzione in amminoacidi.

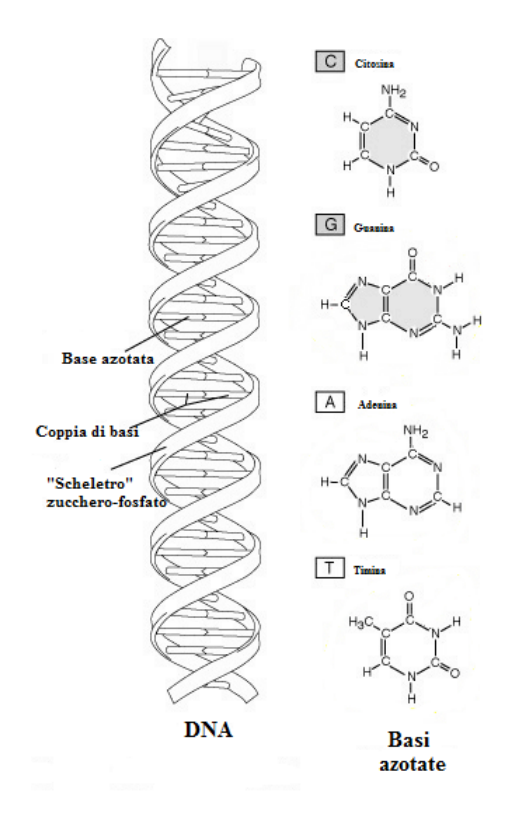

Figura 1.10: doppia elica del DNA. [20]

La sintesi proteica, ovvero il processo di traduzione dell'informazione genetica, avviene in presenza di una molecola simile al DNA, l'RNA (acido ribonucleico), generato attraverso la trascrizione del DNA.

Per evitare che durante ogni duplicazione cellulare si perda l'informazione genetica contenuta nel DNA, questo, prima che avvenga la duplicazione, viene copiato attraverso un processo noto come replicazione.

Negli eucarioti (cellule dotate di nucleo) il DNA è compartimentato all'interno di una membrana e durante la fase di divisione cellulare viene compattato all'interno del nucleo in strutture chiamate cromosomi, grazie a proteine (istoni) intorno alle quali si avvolge; ciò permette, in linea di principio, l'equipartizione del patrimonio genetico nelle due cellule figlie.

Strutturalmente, un cromosoma è formato da due bracci, detti cromatidi, divisi da una regione detta centromero.

### 1.3.3 Cellule tumorali

L'integrità e la corretta trasmissione dell'informazione genetica sono di vitale importanza per la preservazione dell'organismo. Eventuali danni alla catena del DNA non o mal riparati, possono avere conseguenze che sono o limitate alla singola cellula o che possono interessare l'intero organismo. Normalmente, l'acido desossiribonucleico subisce attacchi dalle fonti più svariate (agenti esogeni) quali: gradienti termici all'interno del nucleo; radiazioni di varia qualità, da quelle ultraviolette provenienti dal Sole [21] a quelle ionizzanti del fondo di radioattività naturale [22] o come risultati di trattamenti radioterapici o di esami diagnostici; sostanze chimiche disperse nell'ambiente [23] e varie tossine biologiche [24]; in aggiunta a ciò, il DNA può subire danni connessi ai meccanismi di replicazione (agenti endogeni). Ne consegue che la cellula debba disporre, grazie all'evoluzione, di efficienti sistemi di riparazione in grado di riuscire a riparare i danni delle alterazioni del DNA. I danni al patrimonio genetico che non vengono riparati possono portare alla formazione di cellule tumorali, ossia cellule che presentano un'alterazione nell'equilibrio tra la proliferazione e la morte cellulare; ciò, a sua volta, è spesso causato da alterazioni geniche che possono avere come risultato la capacità, per quanto riguarda le cellule tumorali, di evitare l'apoptosi, ossia il processo di morte cellulare geneticamente programmata che subentra quando una cellula capisce di recare danni potenzialmente pericolosi alla sua progenie. Questa proliferazione "fuori controllo" causa la formazione di una massa tumorale generata da una cellula madre impazzita che, per divisione cellulare, dà origine a cellule figlie aventi lo stesso danno nel patrimonio genetico. L'inibizione del processo di morte apoptotica (opposto alla morte accidentale o per necrosi) è solo uno dei meccanismi che stanno alla base dello sviluppo delle neoplasie; la tumorigenesi è un processo multi-step fondamentalmente iniziato da uno o più insulti genotossici [10, 18]. In ogni caso, va ribadito che il tumore è solo una delle molteplici conseguenze del danno da radiazione al DNA cellulare.

### 1.3.4 Danni da radiazione ionizzante

Il bersaglio critico delle radiazioni è il DNA. La radiazione può essere direttamente ionizzante o indirettamente ionizzante: nel primo caso, la radiazione interagisce per lo più direttamente con la catena dell'acido deossiribonucleico, danneggiandolo; radiazioni che hanno questa caratteristica sono gli elettroni, i protoni, le particelle  $\alpha$ , gli ioni e i neutroni. Esse hanno la particolarità, come detto nel Paragrafo 1.2.3, di essere radiazioni ad alto LET. Nel secondo caso, la radiazione danneggia il DNA principalmente per azione indiretta; le radiazioni che agiscono in questo modo sono i raggi X e  $\gamma$ : essi interagiscono con l'acqua presente all'interno del nucleo dando origine ai radicali liberi, molecole altamente reattive in grado di danneggiare la catena del DNA.

I primi a studiare la radiolisi dell'acqua, ovvero la scissione dei legami della molecola H2O causata da radiazioni ionizzanti, furono Curie e Debierne all'inizio del '900: essi osservarono che una soluzione acquosa, contenente sali di radio, liberava gas [25]. Negli anni successivi, si scoprì che quei gas erano ossigeno e idrogeno [26, 27, 28, 29, 30]. Grazie a questi studi pionieristici e a quelli che seguirono, oggi si sa che l'assorbimento di energia da parte dell'acqua dà origine ai prodotti primari  $H_3O^+$ ,  $e_{aq}^{-2}$ , OH•, H•, o per eccitazione o per ionizzazione. Nel primo caso, la reazione è:

$$
H_2O + 7 eV \to H_2O^* \to H \bullet + OH \bullet \tag{1.16}
$$

Nel secondo:

$$
H_2O + 13\,eV \to H_2O^+ + e^- \tag{1.17}
$$

Lo ione  $H_2O^+$  prodotto dalla radiolisi dell'acqua interagirà secondo la reazione:

$$
H_2O^+ + H_2O \rightarrow H_3O^+ + OH\bullet \tag{1.18}
$$

Per quanto riguarda gli elettroni prodotti, essi interagiranno attraverso le reazioni:

$$
e^- + H_2O \to H_2O^- \to H \bullet + OH^- \tag{1.19}
$$

<sup>2</sup>L'elettrone idrato è prodotto tra l'interazione di un elettrone con la parte positiva dei dipoli dell'acqua.

$$
e^- + H_2O \to e^-_{aq} \tag{1.20}
$$

$$
e^- + H^+ \to H \bullet \tag{1.21}
$$

I prodotti secondari $\rm H_2, \, H_2O_2,$ ovvero molecole non reattive, vengono prodotti attraverso le reazioni:

$$
H \bullet + H \bullet \to H_2 \tag{1.22}
$$

$$
OH \bullet + OH \bullet \rightarrow H_2O_2 \tag{1.23}
$$

$$
H \bullet + OH \bullet \to H_2O \tag{1.24}
$$

$$
H \bullet + H_2O \to H_2 + OH \bullet \tag{1.25}
$$

$$
H_2O_2 + OH^- \rightarrow H_2O + HO_2 \bullet \tag{1.26}
$$

Schematicamente, la Figura 1.11 mostra i vari prodotti ottenuti dalla radiolisi dell'acqua.

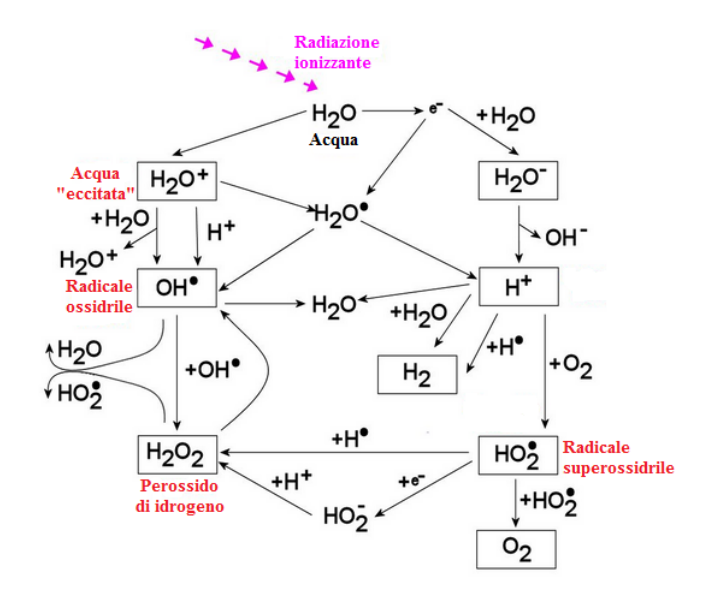

Figura 1.11: radiolisi dell'acqua. [31]

Una grandezza utile per determinare la quantità di molecole alterate chimicamente dalla radiazione è il  $G$  value:

$$
G = \frac{N^o \; Molecole \; Alterate}{100 \, eV} \tag{1.27}
$$

In termini di concentrazione molare per unità di dose, si ha:

$$
G = 9.64 * 106C / (D * \rho)
$$
 (1.28)

con D dose in Gy, C concentrazione molare in  $mol^*dm^{-3}$  e  $\rho$  densità in  $kg^*dm^{-3}$ .

Il tipo e la quantità di molecole prodotte dipende dal LET; infatti, all'aumentare del linear energy transfer, aumenta la concentrazione dei prodotti primari lungo la traccia della particella, favorendo la loro reciproca interazione prima di potersi diffondere nel mezzo. Ciò fa aumentare le specie molecolari a discapito dei radicali [32].

I radicali si diffondono in acqua percorrendo una distanza media λ:

$$
\lambda = \sqrt{6\tau D} \tag{1.29}
$$

in un tempo  $\tau$ , con D costante di diffusione per i differenti reagenti (Tabella 1.3).

|                              | Radicale libero $ D^*10^{-5}$ $(cm^2/s)   R(A)$ |                       |
|------------------------------|-------------------------------------------------|-----------------------|
| OH•                          |                                                 | 2.4                   |
|                              | h                                               | 2.1                   |
| $e_{aq}$<br>H <sub>3</sub> O |                                                 | 0.3                   |
|                              |                                                 | $\Delta$ <sup>.</sup> |

Tabella 1.3: costante di diffusione  $D$  e raggio d'azione  $R$  per i vari radicali prodotti durante la radiolisi.

I danni da radiazione ionizzante che subisce la catena del DNA sono molteplici e si differenziano per la efficienza con cui vengono riparati; alterazioni facilmente riparabili sono i danni alle singole basi: nonostante siano danni di entità maggiore rispetto ai precedenti, le rotture del singolo filamento (SSB o single-strand break) non sono considerate critiche per la sopravvivenza della cellula dato che, normalmente, vengono riparate efficacemente. Discorso a parte meritano le rotture sulle due eliche complementari del DNA (DSB o double-strand break ). Secondo i modelli più accreditati [33], i DSB non riparati correttamente portano all'alterazione della struttura dei cromosomi, ovvero le cosiddette aberrazioni.

Lo studio di queste alterazioni strutturali è di fondamentale importanza poiché esse possono essere non letali per la cellula, e perciò rappresentano un possibile meccanismo di trasformazione tumorigenica se l'alterazione ereditata dalla progenie cellulare altera l'espressione dei geni critici per la stabilità del cariotipo (corredo cromosomico). Sperimentalmente si vede che, in pratica, tutti i tumori sono caratterizzati da cellule aventi un'elevata incidenza di aberrazioni [34, 35].

### 1.3.5 Curve di sopravvivenza alla radiazione ionizzante

Sperimentalmente si nota che, irraggiando cellule in vitro, solo una frazione delle cellule è ancora in grado di riprodursi; altre perdono da subito questa capacità, mentre, altre ancora, dopo qualche divisione cellulare non sono più in grado di generare una progenie. Queste ultime sono le cellule incorse nella cosiddetta morte riproduttiva [10]. Le cellule che, invece, mantengono la loro integrità riproduttiva sono dette clonogeniche. Per determinare se una cellula è clonogenicamente viva, si effettua il test clonogenico, messo a punto da Puck e Marcus negli anni '50 [36], secondo il quale una cellula è clonogenicamente morta se, dopo sei cicli di duplicazione, il suo clone contiene meno di 50 cellule.

Nel test clonogenico si misura, in primis, la percentuale delle cellule seminate non irraggiate, che riesce a formare una colonia. Questa percentuale è detta efficienza di piastramento (PE):

$$
PE = \frac{N^o \:Colonic \:Contate}{N^o \:Cellule \: Seminate} \times 100 \tag{1.30}
$$

Questa grandezza serve per normalizzare la frazione di sopravvivenza (FS), ovvero le cellule sopravvissute a una determinata dose:

$$
FS = \frac{N^o \text{Colonie Contate}}{N^o \text{Cellule Seminate} \times (PE/100)} \tag{1.31}
$$

Le curve di sopravvivenza descrivono la relazione tra la dose con cui è irraggiata una linea cellulare in vitro e la sopravvivenza cellulare. Sperimentalmente, come accennato prima, si nota una sostanziale dif-

ferenza nella forma di queste curve dose-risposta, ossia tra le curve di sopravvivenza ottenute con radiazioni sparsamente ionizzanti rispetto a quelle ottenute con radiazioni densamente ionizzanti. Nel primo caso, infatti, a basse dosi, le curve presentano una spalla, ossia una pendenza iniziale che aumenta al crescere della dose (Figura 1.5, 1.6, 1.12): ciò fa sì che la frazione di sopravvivenza sia ben descritta da un'equazione lineare-quadratica.

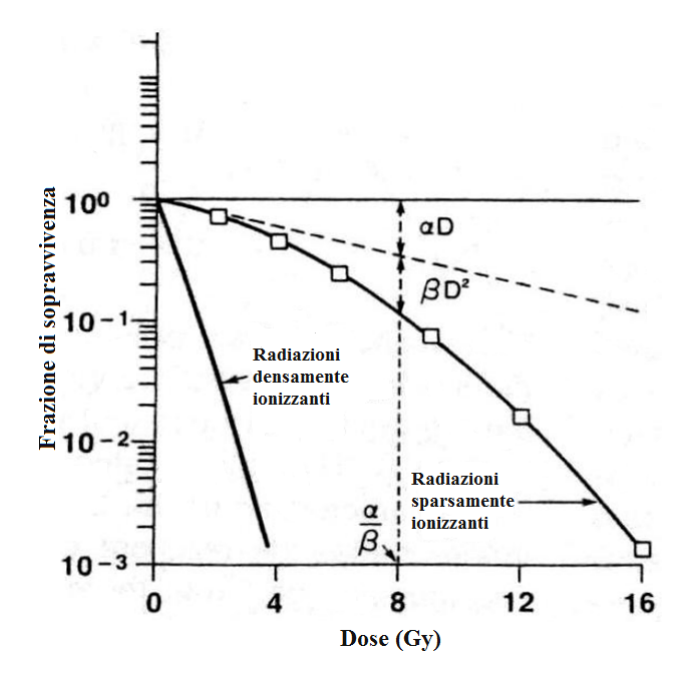

Figura 1.12: curve di sopravvivenza per radiazioni densamente e sparsamente ionizzanti. [10]

Ovviamente, questi andamenti hanno un'interpretazione biofisica: secondo il modello lineare-quadratico, per le particelle sparsamente ionizzanti ci sono due componenti che causano la morte cellulare: una proporzionale alla dose, l'altra al suo quadrato. In base a questo modello, la frazione di sopravvivenza espressa come:

$$
FS = \exp\left[-\alpha D - \beta D^2\right] \tag{1.32}
$$

Per le radiazioni densamente ionizzanti, β è trascurabile e l'andamento delle curve di sopravvivenza è esponenziale, ossia, lineare se si grafica la frazione di sopravvivenza in scala logaritmica. Il parametro  $\beta$ corrisponde alla frazione di danno radioindotto subletale.

### 1.3.6 Tracce di ioni in acqua

Come detto nei paragrafi precedenti, quando le particelle ionizzanti attraversano le cellule, rilasciano energia nel materiale. Dato che circa il 70% della massa di una cellula è dovuto all'acqua che essa contiene, per studiare il rilascio di energia nei tessuti biologici ci si basa sugli studi effettuati sulla perdita di energia in  $H_2O$ .

Per studiare l'effetto biologico della radiazione, è interessante studiare la traccia delle particelle primarie e delle eventuali particelle secondarie (raggi δ), ovvero la distribuzione degli eventi di ionizzazione che producono lungo il percorso che effettuano prima di arrestarsi. Studi al riguardo dimostrano che, all'aumentare di Z, gli eventi intorno alla traccia aumentano, rendendo la traccia più densa; infatti, come si vede dalla Figura 1.13, la sezione del cilindro che racchiude la traccia di ioni leggeri come H<sup>−</sup> e He<sup>−</sup> è più piccola rispetto alla sezione della traccia degli ioni C<sup>−</sup> e Fe<sup>−</sup>. Ciò è dovuto al fatto che il LET è proporzionale al quadrato della carica efficace [37].

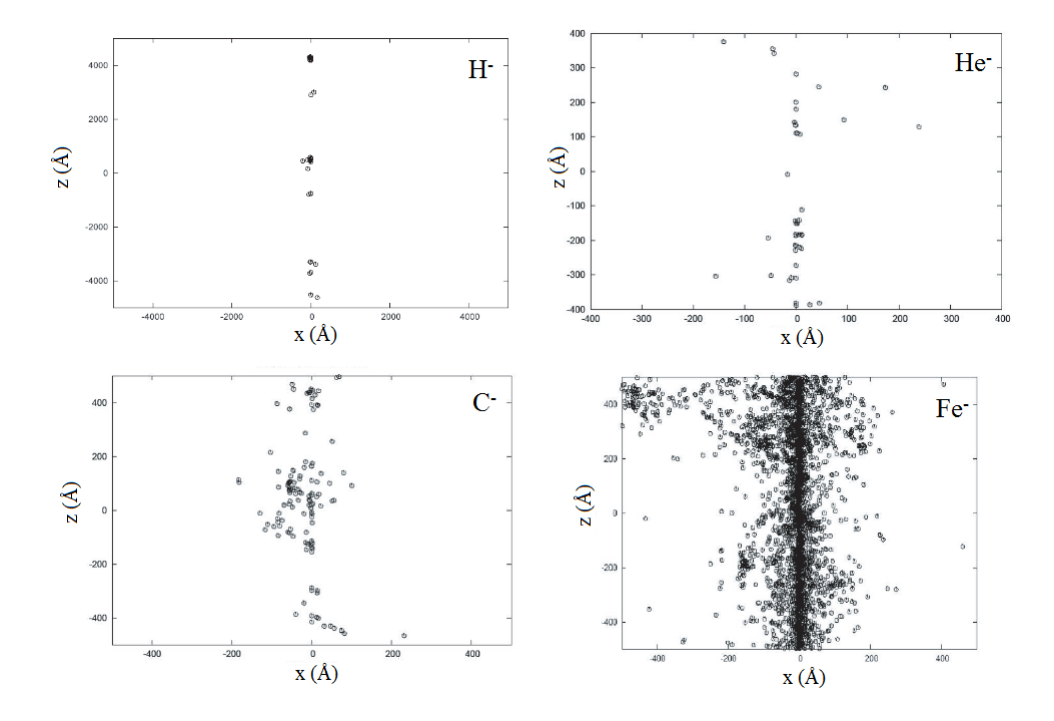

Figura 1.13: visione 2D di tracce di ioni H<sup>−</sup>, He<sup>−</sup>, C<sup>−</sup> e Fe<sup>−</sup> in acqua, aventi la stessa energia per nucleone (115  $MeV/n$ ). Le simulazioni sono state ottenute utilizzando il codice PARTRAC (PARticle TRACks). [37]

Dalle Figure 1.13 e 1.14 si può notare come gli ioni pesanti, rispetto a quelli leggeri, siano maggiormente dannosi dal punto di vista dei loro potenziali effetti biologici; infatti, dato che la sezione della traccia degli ioni pesanti è confrontabile col diametro del DNA (2nm), se quest'ultimo si trova lungo il percorso di uno ione pesante, subisce molteplici rotture della catena, difficilmente riparabili.

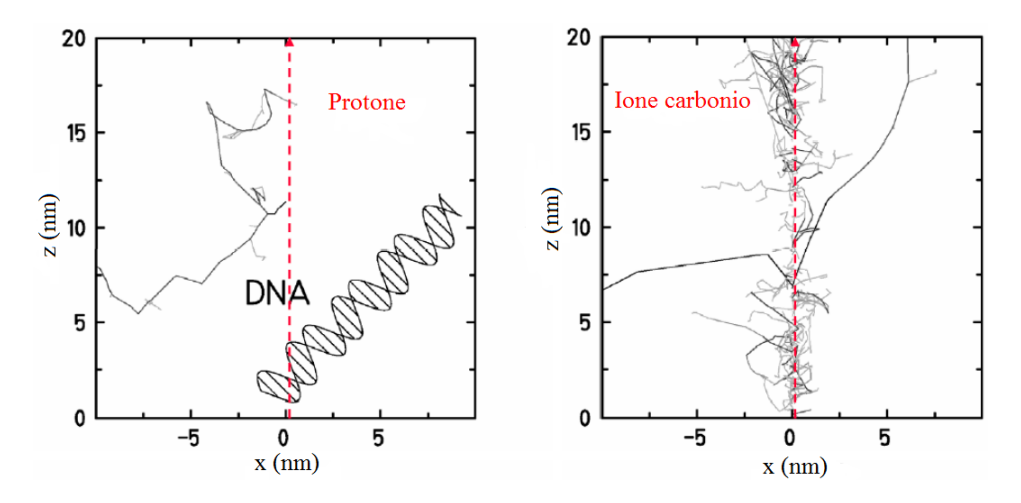

Figura 1.14: tracce di un protone e di uno ione carbonio messe a confronto con la catena del DNA. [17]

Di notevole interesse è conoscere, oltre la struttura della traccia, anche la variazione della dose lungo il raggio del cilindro che racchiude la traccia. Negli anni '70, Faïn, Monnin e Montret presentarono un modello teorico per il calcolo della distribuzione spaziale dell'energia lungo la traccia di ioni pesanti [38]. In primis, si notò che la maggior parte dell'energia della particella primaria viene ceduta alle particelle secondarie (Figura 1.15).

Dalla Figura 1.16 si nota, poi, come aumenti la probabilità, per i raggi δ, di perdere energia per ionizzazione quando aumenta la distanza tra la direzione della particella primaria e il punto in cui avviene l'interazione della particella secondaria; queste probabilità non variano di molto al variare della velocità della particella primaria [38].

Infine, per quanto riguarda la distribuzione spaziale della dose  $D(x)$ , rispetto a x, raggio del cilindro contenente la traccia, essa varia secondo la legge [38]:

$$
D\left(x\right) = \frac{K}{\beta^2 x^n} \tag{1.33}
$$

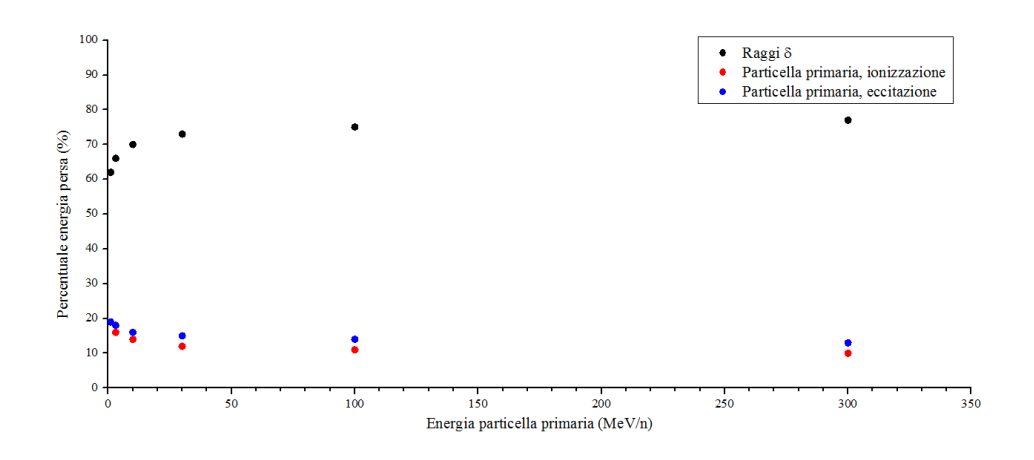

Figura 1.15: perdita dell'energia di ioni pesanti interagenti con acqua. [38]

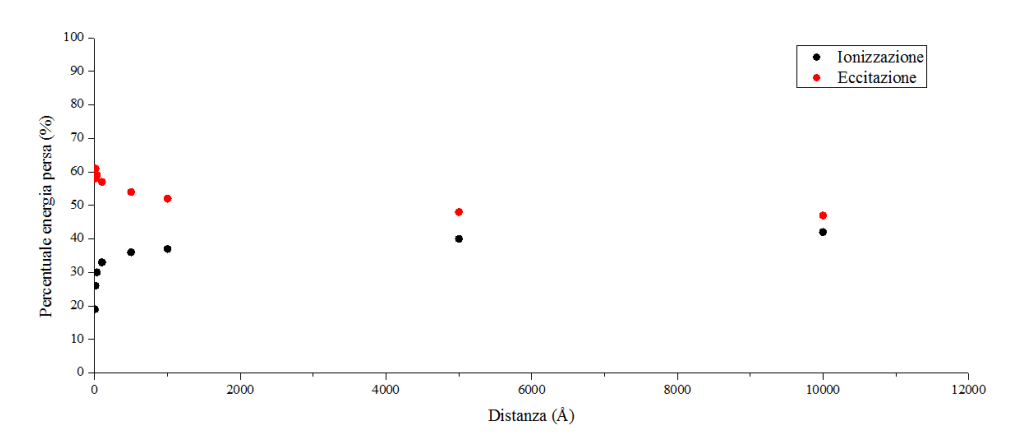

Figura 1.16: perdita dell'energia dei raggi δ, in acqua, all'aumentare della distanza in cui interagiscono. [38]

con K e n costanti dipendenti da x, i cui valori sono rispettivamente 0.64 e 1.73 per x minore di 50  $\AA$ , 0.13 e 2.01 per x maggiore di 150  $\AA$ .

Tra 50  $\AA$  e 150  $\AA$ , i valori di K e n sono compresi tra i valori precedentemente indicati e differiscono da essi di circa il 20%.

Gli andamenti di  $D(x)$ , diviso un fattore di normalizzazione  ${}^{3}Z^*$ , in funzione di x, sono riportati nella Figura 1.17. Si può notare come  $D(x)$ , per particelle meno energetiche (curve A e B), dopo i 100 e 1000  $\AA$  rispettivamente, diminuisca drasticamente; invece, come detto in precedenza, particelle più energetiche tendono ad avere una traccia più densa.

<sup>&</sup>lt;sup>3</sup>Z<sup>\*</sup> è la carica effettiva. Essa è [40]:  $Z^* = Z \left[ 1 - \exp \left( -125\beta Z^{-2/3} \right) \right]$ .

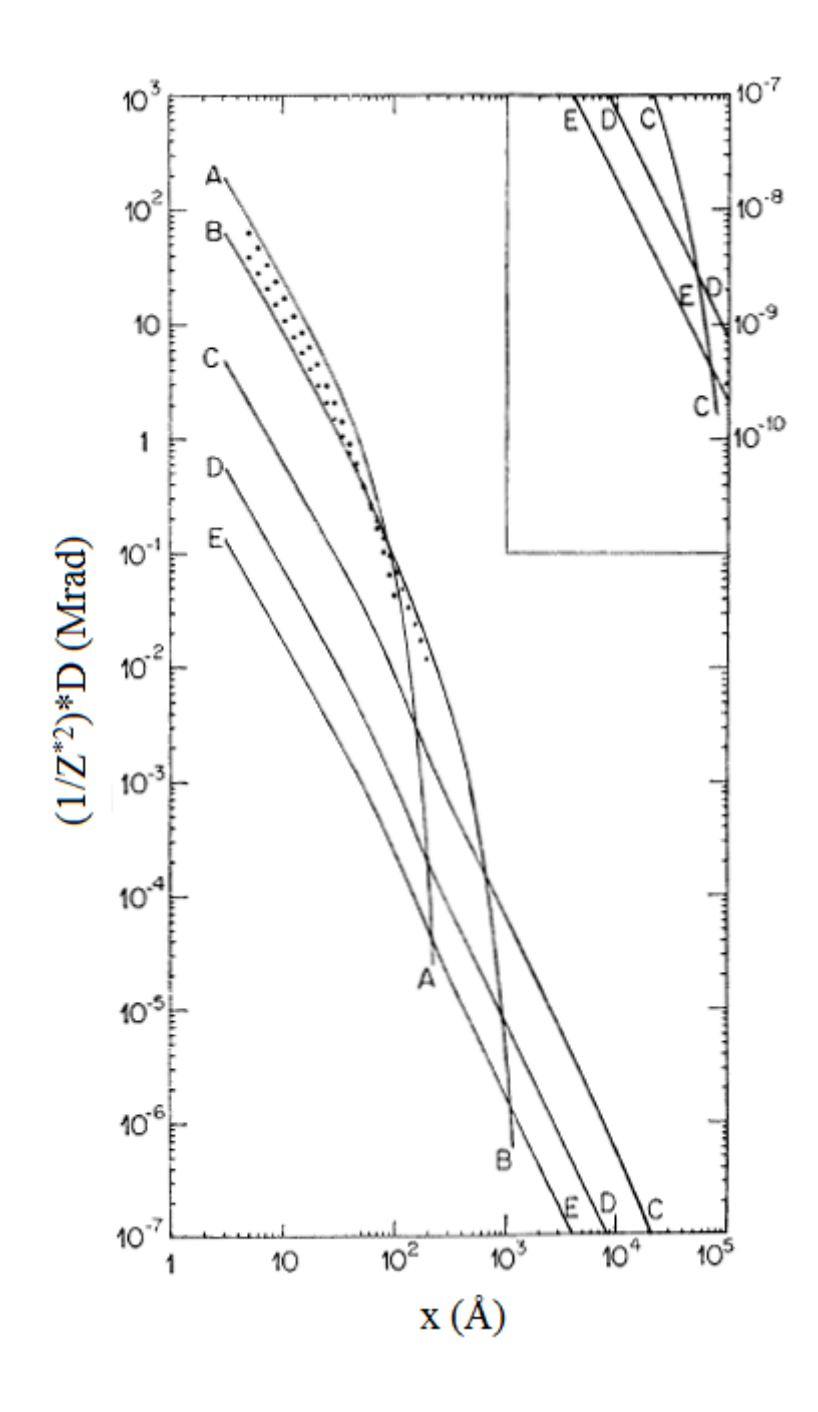

Figura 1.17: andamento del rapporto tra la dose e un fattore di normalizzazione Z\* , in funzione della distanza dalla traccia delle particelle primarie, quando quest'ultime interagiscono con acqua. La curva A è relativa alle particelle aventi 0.25  $MeV/n$ ; B: 0.75  $MeV/n$ ; C: 10  $MeV/n$ ; D: 100  $MeV/n$ ; E: 1000  $MeV/n$ . [38]

I punti tra le curve A e B sono dati sperimentali ottenuti da Wingate e Baum per particelle  $\alpha$  di energia 1 MeV e 3 MeV. [39]

# Capitolo 2

# GEANT4

Con l'aumentare della complessità degli esperimenti di Fisica delle Alte Energie, gli studi sulle simulazioni hanno richiesto sempre più attenzione, in quanto essenziali per:

- progettare e ottimizzare i rivelatori di particelle;
- sviluppare e testare i programmi di ricostruzione e analisi;
- interpretare i dati sperimentali.

Geant (GEometry ANd Tracking) è un codice Monte Carlo (Appendice A) in grado di simulare il trasporto e l'interazione della radiazione con la materia.

La prima versione risale al 1974 e, sostanzialmente, essa era in grado di simulare l'attraversamento di un piccolo numero di particelle in rivelatori la cui geometria e composizione erano relativamente semplici. Anche se inizialmente fu pensato e sviluppato per la Fisica delle Alte Energie, grazie a successive implementazioni e modifiche, oggi è usato in molteplici campi, tra cui quello biofisico, radioprotezionistico e medico.

Geant4 è la versione più recente, nata nel 1998 e sviluppata partendo dalla versione precendente, ovvero GEANT3. Esso utilizza il  $C++$ , così da sfruttare la tecnologia object oriented (Appendice B), più appropriata per un metodo iterativo e incrementale.

Tutte le caratteristiche della simulazione sono incluse all'interno del toolkit e permettono la gestione:

• della geometria;

- del tipo di materiali;
- delle particelle coinvolte nella simulazione e della generazione di eventi fisici;
- del tracciamento delle particelle;
- dei processi fisici coinvolti;
- della registrazione delle informazioni relative al tracciamento e ai processi fisici coinvolti;
- della visualizzazione del sistema, degli eventi e delle traiettorie.

Una delle caratteristiche più importanti di GEANT4 è la possibilità, da parte dell'utente, di poter scegliere, in base al tipo di problema da simulare, i modelli di fisica da implementare nel codice.

In più, è possibile variare a proprio piacimento la verbosity, ovvero il livello di dettaglio dell'output; ovviamente, a un alto livello di verbosity corrisponde una bassa velocità di esecuzione.

Geant4 è distribuito gratuitamente ed è sviluppato da una collaborazione di un centinaio di scienziati provenienti da più di 40 istituti scientifici, che assicurano i periodici aggiornamenti del toolkit e il supporto agli utenti.

### 2.1 Architettura

La Figura 2.1 mostra l'architettura generale di Geant4; le categorie più in basso svolgono le funzioni fondamentali nel software.

### 2.1.1 Run

Un run è la più ampia unità di simulazione e consiste nella sequenza di eventi fisici. Durante un run, sia la geometria del sistema che i processi fisici coinvolti nella simulazione, devono essere mantenuti costanti. Esso è caratterizzato da un numero identificativo (ID Number ), impostato dall'utente e dal numero di eventi da simulare, ed è rappresentato da un oggetto della classe G4Run e inizia con il metodo BeamOn() di G4RunManager, classe preposta al controllo del flusso della simulazione attraverso la gestione del susseguirsi degli eventi entro un run.

### 2.1.2 Eventi

Un evento è un singolo evento d'interazione da simulare, contenente tutte le informazioni di input e output, ed è rappresentato da un oggetto della classe G4Event. Così come la classe G4RunManager per i run, la classe G4EventManager si occupa della gestione degli eventi.

Un oggetto della classe G4Event contiene tre tipi principali di dati:

- le particelle primarie e le relative informazioni sul tempo e la posizione;
- le traiettorie, memorizzate nella classe G4TrajectoryContainer;
- le collezioni di hit e digit, che costituiscono la risposta della parte sensibile del rivelatore alle particelle che lo attraversano (paragrafo 2.1.4).

### 2.1.3 Tracciamento, traccia e step

Le categorie tracciamento, traccia e step si occupano della propagazione delle particelle nei materiali. Le simulazioni avvengono per step, ognuno dei quali è rappresentato da un oggetto della classe G4Step; in questa classe sono memorizzate, temporaneamente, le informazioni relative al passaggio di una particella da un punto iniziale (PreStepPoint) a uno finale (PostStepPoint). Pertanto la traccia è ottenuta dall'analisi di tutti gli step.

La *traccia* è rappresentata da un oggetto della classe G4Track che memorizza sia le proprietà della particella che non variano durante il processo (massa atomica, vita media, etc.), sia quelle variabili (energia, momento, posizione, etc.). Infine, la classe G4TrackingManager gestisce le transizioni fra le categorie evento, traccia, step e tracciamento.

#### 2.1.4 Hit e digit

Le categorie hit e digit permettono di definire quali e quante parti di un rivelatore siano sensibili, e sono deputate alla loro gestione.

Un *hit* è un oggetto della classe G4VHit ed è un'istantanea dell'interazione fisica che avviene nella regione sensibile del rivelatore, detta
SensitiveDetector. Della classe G4VHit fanno parte i due metodi virtuali Draw() e Print() che possono essere implementati per visualizzare e stampare a schermo gli hit.

Un digit, invece, è creato a partire da un hit modificandolo secondo la risoluzione del rivelatore.

#### 2.1.5 Particelle

Geant4 permette di simulare vari tipi di particelle, dalle più "ordinarie", come gli elettroni, i protoni o i gamma, alle più "esotiche". Ogni particella è rappresentata dalla classe relativa (G4Electron per gli elettroni, G4Ions per gli ioni, etc.), derivante dalla classe G4ParticleDefinition che fornisce sia le proprietà della particella (nome, massa, carica, etc.), che la lista dei processi fisici cui può essere soggetta.

#### 2.1.6 Materiali

La categoria materiali implementa i metodi necessari a descrivere le proprietà dei mezzi di cui sono formati i rivelatori. In Geant4 esistono tre classi grazie alle quali si simulano i materiali:

- G4Isotope, che descrivere le proprietà degli isotopi;
- G4Element, che descrive le proprietà degli elementi  $(Z, N, A)$ , energia delle shell, etc.);
- G4Material, che descrive le proprietà macroscopiche della materia (densità, temperatura, pressione, etc.).

Le proprietà degli elementi e dei materiali presenti in GEANT4 sono fornite dal database dell'agenzia governativa statunitense NIST (National Institute of Standards and Technology); nonostante ciò, possono anche essere definite dall'utente.

#### 2.1.7 Geometria

La categoria geometria permette di creare la struttura geometrica degli oggetti presenti nella simulazione. In Geant4, i volumi vengono creati attraverso una struttura a "matrioska": tutto il sistema è racchiuso in un volume detto World. Le tre classi principali attraverso le quali si costruisce un volume sono:

- G4SolidVolume, utilizzata per dare una forma all'oggetto. In GEANT4 esistono classi attraverso le quali si possono generare dai volumi più semplici, come i cubi attraverso la classe G4Box o le sfere con G4Sphere, a volumi molto più complessi; grazie a queste classi si settano anche le dimensioni dei solidi. In più, partendo da questi volumi base, si possono costruire volumi più complessi attraverso l'unione (G4UnionSolid), la sottrazione (G4SubtractionSolid) o l'intersezione (G4IntersectionSolid) di due volumi costruiti utilizzando le classi precedentemente introdotte;
- G4LogicalVolume, attraverso la quale viene definito il materiale di cui è composto l'oggetto, la presenza di eventuali campi elettromagnetici all'interno del volume e la sensibilità del rivelatore;
- G4PhysicalVolume, classe usata per posizionare l'oggetto nel sistema.

#### 2.1.8 Processi fisici

La categoria *processi fisici* descrive come le particelle interagiscono con la materia. In GEANT4, secondo la loro natura, esistono due grandi categorie:

- fisica elettromagnetica;
- fisica adronica.

I processi posso essere:

- a riposo, quando le particelle non variano la loro posizione spaziale, come nel caso del decadimento omonimo;
- continui, in cui le interazioni sono trattate come se fossero distribuite nello spazio e nel tempo; un esempio è la perdita di energia per ionizzazione;
- discreti, ossia le interazioni hanno un carattere "puntuale", come nel caso dell'effetto fotoelettrico.

I processi elettromagnetici sono simulati attraverso l'utilizzo di due modelli: Standard, per energie dall'1 keV in su, e Low Energy Electromaquetic, per energie di fotoni ed elettroni comprese tra  $250 eV e 1 keV$ , e per energie corrispondenti al relativo potenziale di ionizzazione, per gli ioni e gli adroni. In entrambi sono implementati l'effetto fotoelettrico, la diffusione Compton, la produzione di coppie mentre, solo per il Low Energy Electromagnetic, sono implementati anche l'effetto Rayleigh e la fluorescenza collegata alla diseccitazione atomica.

Anche per i processi adronici esistono vari "package" che dipendono, oltre che dall'energia dei fenomeni che si vuol simulare (si va dai decimi di  $eV$  dei neutroni termici ai  $TeV$  necessari per simulare gli esperimenti del Large Hadron Collider), anche dai fenomeni stessi.

#### 2.1.9 Visualizzazione e interfaccia utente

In Geant4, è possibile visualizzare la geometria del sistema, le tracce delle varie particelle e gli eventuali hit che avvengono nell'interazione tra la radiazione e la materia. Il toolkit è compatibile con i driver di differenti sistemi di grafica, come OpenGL, DAWN, VRML.

Attraverso la categoria intercoms, invece, l'utente può interagire con Geant4 utilizzando l'interfaccia utente.

## 2.2 Sviluppo di una simulazione

La struttura generale di un programma di simulazione in GEANT4 è formata da:

- una directory *include*, contenente i file di intestazione (header file) in cui vengono definiti i parametri, le classi e gli oggetti che successivamente vengono richiamati e le cui azioni sono definite nei file sorgente;
- una directory *source*, contenente i file sorgente (*source file*) in cui, come detto precendentemente, vengono definite le azioni degli oggetti;
- un *file main*() il cui nome, definito dall'utente, è collegato alla relativa applicazione che si vuole implementare.

In GEANT4, per sviluppare un'applicazione, bisogna derivare e implementare classi concrete a partire da classi astratte fornite dal kernel del toolkit; ne esistono due tipi:

- classi obbligatorie (*mandatory users class*): sono tre e si dividono in user initialization class, utilizzate per l'inizializzazione dell'applicazione e user action class, utilizzata per l'inizializzazione dell'esecuzione; in assenza di esse, la simulazione non parte. La loro esistenza viene verificata all'inizio della simulazione dalla classe G4RunManager al momento della chiamata dei metodi Initialize() e BeamOn(). Le classi astratte, da cui derivare le classi concrete, sono:
- 1. G4VUserDetectorConstruction, user initialization class nella cui classe derivata è necessario definire le geometrie degli elementi presenti nella simulazione, i materiali e le aree sensibili;
- 2. G4VUserPhysicsList, user initialization class nella cui classe derivata è necessario definire i processi fisici coinvolti nella simulazione;
- 3. G4VUserPrimaryGeneratorAction, unica user action class nella cui classe derivata è necessario definire il modo in cui devono essere generate le particelle primarie;
- classi opzionali (optional users class), utili per la personalizzazione della simulazione.

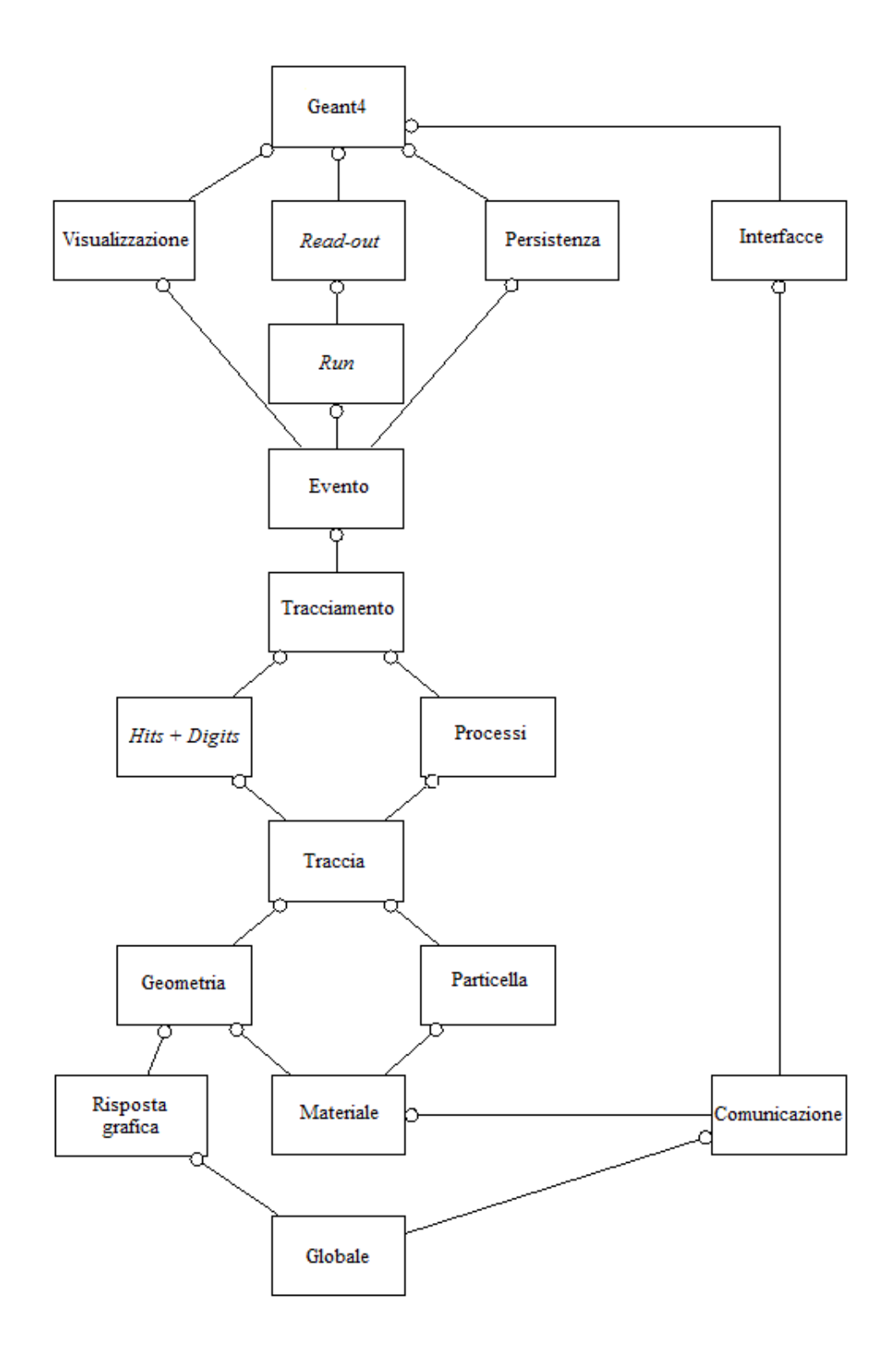

Figura 2.1: diagramma delle categorie di Geant4; il cerchio nelle linee di giunzione indica che la categoria adiacente al cerchio utilizza quella con cui è collegata. [41]

## Capitolo 3

## Modello e simulazioni

Lo scopo di questo lavoro di tesi è simulare la traccia di ioni pesanti interagenti con una cellula in modo da poter calcolare la perdita di energia e la corrispondente dose assorbita. Il primo passo nello sviluppo del programma è stato quello di modellizzare la cellula e, in generale, la geometria del sistema. In Geant4 è necessario che l'utente definisca il modello di fisica da implementare per poter simulare al meglio i processi fisici alle energie di interesse. È stato necessario quindi un lavoro dettagliato per la scelta della fisica da implementare.

### 3.1 Geometria del sistema

Gli esperimenti di Biofisica delle Radiazioni utilizzano un canale dedicato dell'acceleratore Tandem. Il set-up sperimentale necessita che le colture cellulari da irraggiare siano fatte crescere alla base di appositi cilindri in vetro.

Ioni carbonio ed ossigeno possono essere utilizzati solo in prossimità del picco di Bragg, ossia quasi a fine range, poiché la massima tensione raggiungibile con il Tandem è  $3MV$ ; pertanto, il supporto su cui crescono le cellule deve essere il meno spesso possibile: si utilizza una pellicola di mylar di spessore nominale  $1.5 \mu m$  e, per minimizzare possibili disomogeneità nella distribuzione di dose, le cellule vengono seminate inizialmente ad una densità tale che esse crescano fino a formare un monostrato.

#### 3.1.1 Modellizzazione della forma della cellula

La forma assunta dalle cellule quando sono coltivate in vitro è diversa da quella che assumono quando formano i tessuti o comunque in vivo; esistono, poi, cellule che non aderiscono ad un sostrato ma crescono in sospensione. Per quanto riguarda le cellule adese, quando la coltura è in monostrato, ossia quando le cellule occupano quasi tutto lo spazio a loro disposizione sulla superficie di coltura senza impilarsi l'una sull'altra, esse aderiscono alla superficie, assumendo una forma simile a una calotta sferica (Figura 3.1); quest'aspetto è dovuto al fatto che la parte centrale è rialzata a causa della presenza del nucleo al centro della cellula [42]. Nonostante tutte le cellule assumano una forma simile quando crescono in monostrato, le dimensioni possono variare tra linee cellulari diverse; in questo lavoro di tesi, è stata modellizzata una cellula di glioblastoma umano LN-229, dal momento che i dati sperimentali cui si faceva riferimento sopra si riferiscono a tale linea cellulare.

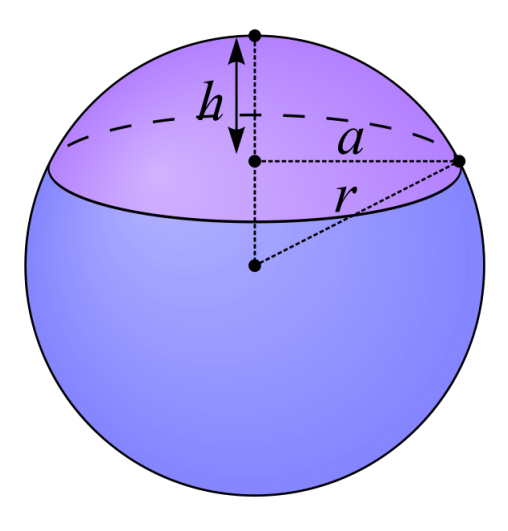

Figura 3.1: in viola è evidenziata la calotta sferica, cui è stata approssimata una cellula adesa.

Attraverso la classe G4Sphere, è stata creata la calotta le cui dimensioni sono le seguenti:

• raggio cellulare  $a = 19 \pm 3 \,\mu m$ , valore ricavato dalla misura dell'area cellulare effettuata su circa 200 cellule appartenenti alla linea LN-229. Le misur sono state realizzate utilizzando un microscopio AxioPlan (Zeiss) e un software di acquisizione di immagini (Isis, Metasystem, Germany). Le cellule sono state fissate e opportunamente colorate in modo da facilitare l'individuazione del contorno sia del nucleo che del citoplasma. I dati ottenuti sono mostrati in Figura 3.2; l'area media è  $A_C = 1200 \pm 300 \ \mu m^2$ ;

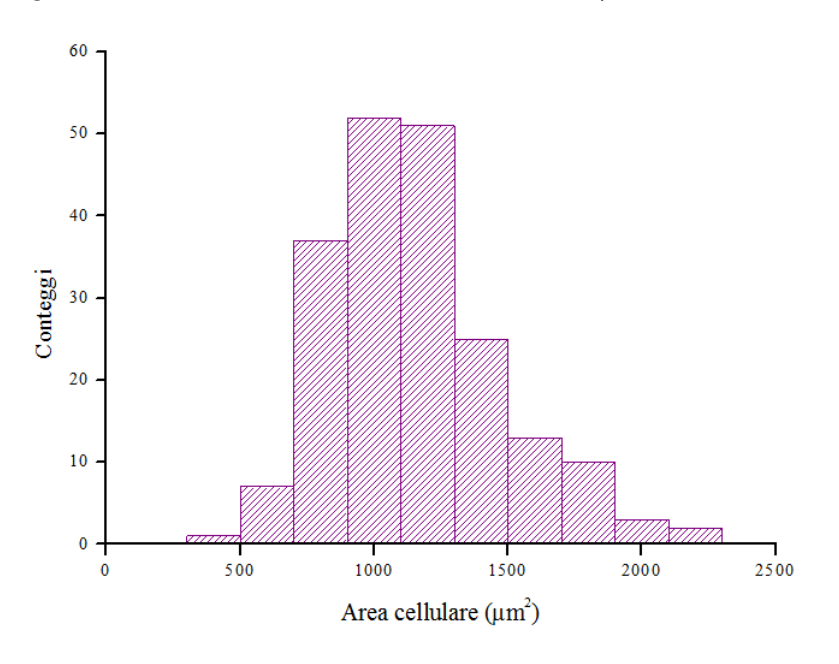

Figura 3.2: distribuzione delle aree cellulari.

• altezza  $h = 6 \pm 1 \ \mu m$ . Essa è stata ricavata partendo dalla formula del volume di una calotta sferica:

$$
V = \frac{\pi h}{6} \left( 3a^2 + h^2 \right) \Rightarrow h^3 + 3a^2 h - \frac{6V}{\pi} = 0 \tag{3.1}
$$

in cui il volume V è stato posto uguale a  $3800 \pm 500 \ \mu m^3$ ; questo valore è stato ricavato dall'articolo [43] i cui autori hanno misurato il volume di cellule della linea LN-229.

Come è stato accennato nel Paragrafo 2.1.7, in GEANT4, solidi più complessi vengono ottenuti attraverso l'unione, la sottrazione e/o l'intersezione di solidi più semplici. Per ottenere la calotta sferica, si è sottratto a una sfera di raggio  $r = (a^2 + h^2)/2h = 33 \pm 10 \,\mu m$ , creata grazie alla classe G4Orb, un cubo di lato  $L = 33 \ \mu m$ , creato con G4Box.

Dopo aver "creato" la cellula, si è passati a modellizzare il nucleo cellulare che, nel caso di cellule coltivate in monostrato, è uno sferoide

oblato che si ottiene attraverso la rotazione di un'ellisse attorno al suo asse minore; vista da sopra, una figura del genere assume l'aspetto di un cerchio. Anche in questo caso, il raggio  $r_N$  è stato ricavato misurando le aree, questa volta nucleari. I dati ottenuti sono mostrati in Figura 3.3; l'area media è  $A_N = 100 \pm 20 \ \mu m$ , il raggio  $r_N = 5.56 \pm 0.09 \ \mu m$ .

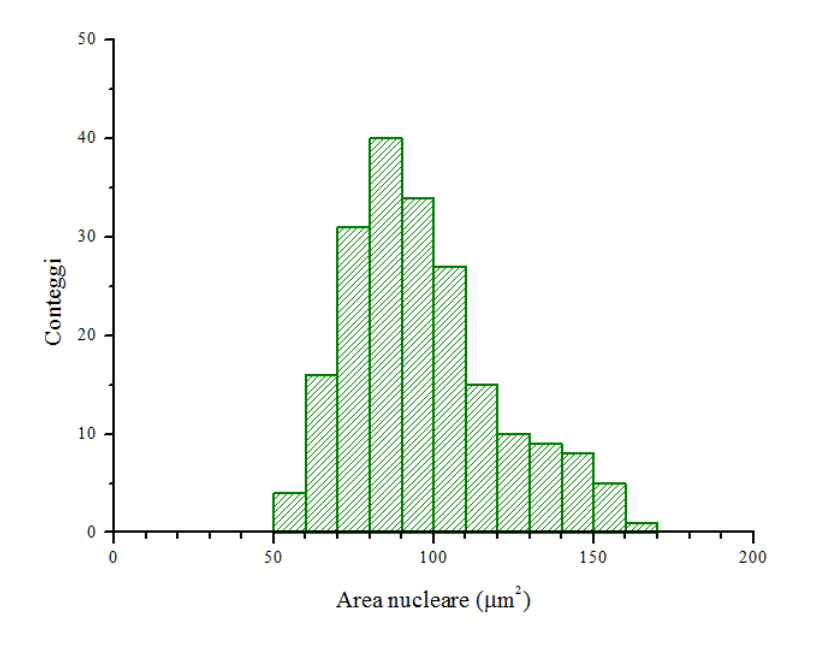

Figura 3.3: distribuzione delle aree nucleari.

Il terzo asse è stato posto uguale alla metà di h, ovvero  $3.0 \pm 0.5 \,\mu m$ .

Prima di porre il nucleo all'interno della calotta sferica, attraverso la classe G4SubtractionSolid è stato sottratto alla calotta un volume uguale al nucleo. In questa zona vuota è stato posizionato il nucleo.

Alla base della cellula è stata creata la superficie di mylar, dello spessore di 1.5  $\mu$ m.

Queste informazioni, insieme a quelle relative al posizionamento degli oggetti nello spazio sono state inserite nel programma attraverso le seguenti righe di codice:

```
// Variabili utilizzate:
G4double SphereRadius, CapHeight, NucRadius, SupSide, SupThickness;
SphereRadius = 33*um;CapHeight = 6*um;NucRadius = 5.56*um;
SupSide = 19.2*um;SubThickness = 1.5*um:
```

```
//
```

```
//Sfera
//
solidSphere = new G4Sphere ("Sphere", SphereRadius);
```

```
//
//Cubo
//
```
solidCube = new G4Box ("Cube", SphereRadius, SphereRadius, SphereRadius);

```
//
//Calotta Sferica
//
```
G4VSolid\* solidCap = new G4SubtractionSolid ("Cap", solidSphere, solidCube, 0, G4ThreeVector (0, -CapHeight, 0));

```
logicCap = new G4LogicalVolume (solidCap, CellMat, "Cap");
G4RotationMatrix* ZCapR = new G4RotationMatrix;ZCapR-> rotateZ (1.57*rad);
G4ThreeVector ZCapT (0, 0, 0);
physiCap = new G4PVPlacement (ZCapR, ZCapT, logicCap, "Cap", logicWorld3, false, 0);
```

```
//
//Nucleo "Sottratto"
//
solidNucSub = new G4Ellipsoid ("NucSub", NucRadius, CapHeight/2, NucRadius, 0, 0);
```

```
//
```
//

//Cellula senza Nucleo, ovvero Citoplasma

```
G4VSolid* solidCellNucSub = new G4SubtractionSolid ("Cell-NucSub", solidCap, solidNucSub, 0,
G4ThreeVector (0, SphereRadius-CapHeight/2, 0));
```

```
logicCellNucSub = new G4LogicalVolume (solidCellNucSub, CellMat, "CellNucSub");
```

```
G4RotationMatrix* ZR = new G4RotationMatrix;
```

```
ZR-> rotateZ (1.57*rad);
```
G4ThreeVector ZT (0, 0, 0);

physiCellNucSub = new G4PVPlacement (ZR, ZT, logicCellNucSub, "CellNucSub", logicWorld3, false, 0);

#### //

```
//Nucleo
```

```
//
solidNuc = new G4Ellipsoid ("Nucleus", CapHeight/2, NucRadius, NucRadius, 0, 0);
logicNuc = new G4LogicalVolume (solidNuc, NucMat, "Nucleus");
G4RotationMatrix* ZROT = new G4RotationMatrix;ZROT-> rotateZ (0.*rad);
```
G4ThreeVector ZTRA (SphereRadius-CapHeight/2, 0, 0); physiNuc = new G4PVPlacement (ZROT, ZTRA, logicNuc, "Nucleus", logicWorld3, false, 0);

```
//
//Substrato su cui è posizionata la cellula
//
solidSup = new G4Box ("Sup", SupSide, SupSide, SupThickness);
```

```
logicSup = new G4LogicalVolume (solidSup, SupMat, SupMat-> GetName());
G4RotationMatrix* yRota = new G4RotationMatrix;yRota-> rotateY (1.57*rad);
G4ThreeVector ZTransa (SphereRadius-CapHeight-SupThickness, 0, 0);
physiSup = new G4PVPlacement (yRota, zTransa, logicSup, "Sup", logicWorld3, false, 0);
```
Il risultato finale è mostrato in Figura 3.4.

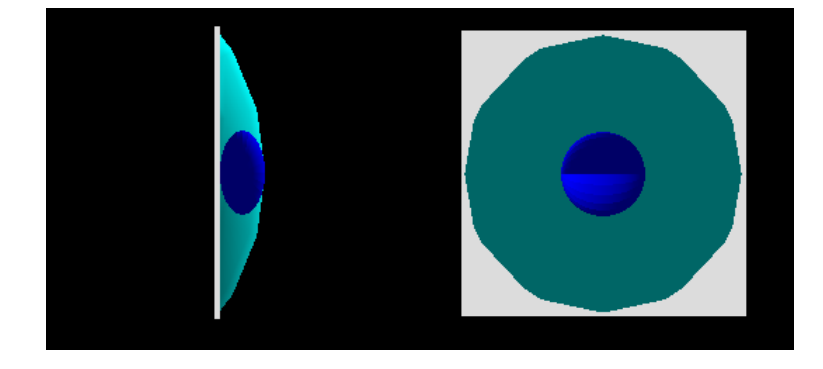

Figura 3.4: immagine laterale e dall'alto della modellizzazione di una cellula della linea LN-229: lo sferoide blu rappresenta il nucleo, mentre l'oggetto in grigio è il substrato su cui la cellula è adesa.

#### 3.1.2 Modellizzazione dei materiali

Dopo aver dato una forma agli oggetti in esame, si è passato a definire i materiali di cui sono composti. Per quanto riguarda la cellula, si è tenuto conto della differente composizione chimica del nucleo e del materiale citoplasmatico. I relative informazioni sono state ricavate dal file MicrobeamDetectorConstruction.cc dell'esempio advanced contenuto nella libreria di GEANT4.

Queste informazioni sono state inserite nel programma attraverso le seguenti righe di codice:

```
//
//Definizione degli Elementi
//
G4Element* H = new G4Element ("Hydrogen", symbol="H", z=1., a=1.01*g/mole);
G4Element* C = new G4Element ("Carbon", symbol="C", z=6., a=12.01*g/mole);
G4Element* N = new G4Element ("Nitrogen", symbol="N", z=7., a=14.01*g/mole);G4Element* O = new G4Element ("Oxygen", symbol="O", z=8., a=16.00*g/mole);
G4Element* P = new G4Element ("Phosphorus", symbol="P", z=15., a=30.97*g/mole);
```
// //Materiale Citoplasmatico

```
//
```

```
G4Material* Cytoplasm = new G4Material ("Cytoplasm", density=1.0*g/cm3, ncomponents=5);
Cytoplasm-> AddElement (H, fractionmass=0.596);
Cytoplasm-> AddElement (O, fractionmass=0.2424);
Cytoplasm-> AddElement (C, fractionmass=0.1111);
Cytoplasm-> AddElement (N, fractionmass=0.0404);
Cytoplasm-> AddElement (P, fractionmass=0.0101);
```

```
//
//Materiale Nucleare
//
G4Material* NucleusMat = new G4Material ("NucleusMat", density=1.0*g/cm3, ncomponents=5);
NucleusMat-> AddElement (H, fractionmass=0.1064);
NucleusMat-> AddElement (O, fractionmass=0.745);
NucleusMat-> AddElement (C, fractionmass=0.0904);
NucleusMat-> AddElement (N, fractionmass=0.0321);
NucleusMat-> AddElement (P, fractionmass=0.0261);
```

```
//
//Mylar
//
G4Material* Myl = new G4Material ("Mylar", density=1.397*g/cm3, ncomponents=3);
Myl-> AddElement (C, natoms=10);
Myl-> AddElement (H, natoms=8);
Myl-> AddElement (O, natoms=4);
```
## 3.2 Fisica[44]

Come accennato nel precedente capitolo, una delle caratteristiche più importanti di Geant4 è la possibilità di poter scegliere i modelli di fisica da implementare nel codice.

I modelli utilizzati descrivono l'interazione tra la materia e le particelle cariche. Se si considera la sezione d'urto  $\sigma$ , grandezza legata alla probabilità di interazione, la sezione d'urto differenziale per l'emissione di una particella secondaria avente energia cinetica T, da parte di una particella di energia E, interagente con un atomo di numero atomico Z, è:

$$
\frac{d\sigma\left(Z, E, T\right)}{dT} \tag{3.2}
$$

Se l'energia delle particelle secondarie è minore di quella di soglia  $T_{cut}$ , l'energia persa da esse viene simulata come persa dalla particella primaria stessa. In tal caso, l'energia persa mediamente è:

$$
\frac{dE_{soft}(E, T_{cut})}{dx} = n_{at} \int_{0}^{T_{cut}} \frac{d\sigma(Z, E, T)}{dT} TdT \qquad (3.3)
$$

 $\text{con } n_{at}$  numero di atomi per volume del mezzo attraversato.

La sezione d'urto totale per l'emissione di una particella secondaria di energia  $T > T_{cut}$  è:

$$
\sigma\left(Z, E, T_{cut}\right) = \int_{T_{cut}}^{T_{max}} \frac{d\sigma\left(Z, E, T\right)}{dT} dT \tag{3.4}
$$

 $\text{con } T_{max}$  energia massima trasferibile alla particella secondaria.

#### 3.2.1 Elettroni

Attraverso la classe G4elonisation, GEANT4 simula la perdita di energia degli elettroni. L'energia massima trasferibile a un elettrone è:

$$
T_{max} = \frac{E - m_e c^2}{2} \tag{3.5}
$$

Integrando la 3.3 si ottiene la formula di Berger-Seltzer [45]:

$$
\left[\frac{dE}{dx}\right]_{T
$$

dove  $r_e$  e  $m_e$  sono, rispettivamente, raggio classico e massa dell'elettrone,  $n_{el}$  densità elettronica del mezzo, I potenziale di eccitazione medio del materiale,  $\gamma = E/m_e c^2$ ,  $\beta^2 = 1 - (1/\gamma^2)$ ,  $\tau = \gamma - 1$ ,  $\tau_{up} = \min(\tau_c, \tau/2)$ , con  $\tau_c = T_{cut}/m_e c^2$  e, infine,  $\delta$  correzione di alta energia per la densità.

Se il materiale è composto da un solo elemento, la densità elettronica è:

$$
n_{el} = Z * n_{at} = Z \frac{N_A \rho}{A} \tag{3.7}
$$

Se, invece, è un composto:

$$
n_{el} = \sum_{i} Z_i * n_{at_i} = \sum_{i} Z_i \frac{N_A w_i \rho}{A_i}
$$
 (3.8)

con w<sup>i</sup> peso dell'i-esimo elemento.

Il valore di I è preso da [46], mentre la F della 3.6 è:

$$
F = -1 - \beta^2 + \ln\left[\left(\tau - \tau_{up}\right)\tau_{up}\right] + \frac{\tau}{\tau - \tau_{up}} + \frac{1}{\tau^2 \left[\frac{\tau_{up}^2}{2} + \left(2\tau + 1\right)\ln\left(1 - \frac{\tau_{up}}{\tau}\right)\right]} \tag{3.9}
$$

Infine, δ è calcolato usando il formalismo di Sternheimer [47]. Partendo dalla variabile  $x = \log(\gamma \beta) = \ln(\gamma^2 \beta^2)/4.606$ , si ha che:

$$
\delta(x) \begin{cases} 0 & x < x_0 \\ 4.606x - C + a (x_1 - x)^3 & x \in [x_0, x_1] \\ 4.606x - C & x > x_1 \end{cases}
$$
(3.10)

con  $C = 1 + 2 \ln (I/\hbar c \sqrt{I})$  $\overline{4\pi n_{el}r_{e}}$ ) e  $a=4.606\frac{[(C/4.606)-x_{0}]}{(x_{1}-x_{0})^{3}}$ . Per i solidi:

• Se $I < 100\ eV$ :

$$
\begin{cases}\nx_0 = 0.2; \ x_1 = 2 & C \le 3.681 \\
x_0 = 0.326C - 1.0; \ x_1 = 2 & C > 3.681\n\end{cases}
$$
\n(3.11)

• Se $I \geq 100\ eV$ :

$$
\begin{cases}\nx_0 = 0.2; \ x_1 = 3 & C \le 5.215 \\
x_0 = 0.326C - 1.5; \ x_1 = 3 & C > 5.215\n\end{cases}
$$
\n(3.12)

Per i gas:

$$
\begin{cases}\nx_0 = 1.6; x_1 = 4 & C < 10 \\
x_0 = 1.7; x_1 = 4 & C \in [10.0, 10.5] \\
x_0 = 1.8; x_1 = 4 & C \in [10.5, 11.0] \\
x_0 = 1.9; x_1 = 4 & C \in [11.0, 11.5] \\
x_0 = 2; x_1 = 4 & C \in [11.5, 12.25] \\
x_0 = 2; x_1 = 5 & C \in [12.25, 13.804] \\
x_0 = 0.326C - 2.5; x_1 = 5 & C \ge 13.804\n\end{cases}\n\tag{3.13}
$$

Come detto in precedenza, se  $T > T_{cut}$ , l'energia persa dagli elettroni viene simulata attraverso la produzione esplicita di raggi $\delta$ attraverso lo scattering Møller ( $e^-e^-$ ). In GEANT4,  $T_{cut}$  è circa  $1 eV$ . Per i raggi  $\delta$  che hanno un'energia molto più grande del potenziale di eccitazione medio del materiale  $(T \gg I)$ , la sezione d'urto totale, per lo scattering Møller, è ottenuta integrando la 3.4 [45]:

$$
\sigma = \frac{2\pi r_e^2 Z}{\beta^2 (\gamma - 1)} \times \left[ \frac{(\gamma - 1)^2}{\gamma^2} \left( \frac{1}{2} - x \right) + x - \frac{1}{1 - x} - \frac{2\gamma - 1}{\gamma^2} \ln \frac{1 - x}{x} \right]
$$
(3.14)

con  $x = T_{cut}/(E - mc^2)$ .

Per quanto riguarda la sezione d'urto differenziale per atomo e per  $T \gg I$ , si ha:

$$
\frac{d\sigma}{d\epsilon} = \frac{2\pi r_e^2 Z}{\beta^2 (\gamma - 1)} \times \left[ \frac{(\gamma - 1)^2}{\gamma^2} + \frac{1}{\epsilon} \left( \frac{1}{\epsilon} - \frac{2\gamma - 1}{\gamma^2} \right) + \frac{1}{1 - \epsilon} \left( \frac{1}{1 - \epsilon} - \frac{2\gamma - 1}{\gamma^2} \right) \right]
$$
(3.15)

L'energia dei raggi  $\delta$  è stimata grazie al metodo Monte Carlo (Appendice A). La 3.15 può essere riscritta:

$$
\frac{d\sigma}{d\epsilon} = f(\epsilon) g(\epsilon) \tag{3.16}
$$

 $\epsilon$ è l'energia dei raggi  $\delta$  e viene stimata nel modo seguente:

- 1.  $\epsilon$  è campionato da  $f(\epsilon)$ ;
- 2.  $g(\epsilon)$  è calcolata a partire dal valore di  $\epsilon$ ;
- 3.  $\epsilon$  è accettato con probabilità  $q(\epsilon)$ .

Nella 3.16,  $f(\epsilon)$  e  $g(\epsilon)$  sono:

$$
f(\epsilon) = \frac{1}{\epsilon^2} \frac{\epsilon_0}{1 - 2\epsilon_0} \tag{3.17}
$$

$$
g(\epsilon) = \frac{4}{9\gamma^2 - 10\gamma + 5} \left[ (\gamma - 1)^2 \epsilon^2 - (2\gamma^2 + 2\gamma - 1) \frac{\epsilon}{1 - \epsilon} + \frac{\gamma^2}{(1 - \epsilon)^2} \right] \tag{3.18}
$$

dove  $\epsilon_0$  è  $T_{cut}/(E - mc^2)$ .

Dopo il campionamento di  $\epsilon$ , la direzione del raggio  $\delta$  è generata a partire da quella della particella primaria. L'angolo azimutale Φ è generato isotropicamente, mentre l'angolo polare θ è calcolato dalla conservazione dell'energia e del momento.

#### 3.2.2 Ioni

Attraverso la classe G4hlonisation, GEANT4 simula la perdita di energia degli ioni. L'energia massima trasferibile a un elettrone è [48]:

$$
T_{max} = \frac{2m_e c^2 \left(\gamma^2 - 1\right)}{1 + 2\gamma \left(m_e / M\right) + \left(m_e / M\right)^2} \tag{3.19}
$$

con M massa della particella incidente.

Integrando la 3.3 si ottiene lo stopping power [48]:

$$
\frac{dE}{dx} = 2\pi r_e^2 mc^2 n_{el} \frac{z^2}{\beta^2} \times \left[ \ln \left( \frac{2mc^2 \beta^2 \gamma^2 T_{up}}{I^2} \right) - \beta^2 \left( 1 + \frac{T_{up}}{T_{max}} \right) - \delta - \frac{2C_e}{Z} + F \right]
$$
(3.20)

con  $2C_e/Z$  correzione di shell e F correzione agli ordini superiori. I valori di  $n_{el}$  e  $\delta$  vengono calcolati con gli stessi principi introdotti nel paragrafo 3.2.1.

 $2C_e/Z$  è un fattore correttivo non trascurabile alle basse energie: dato che gli elettroni delle shell più interne sono più veloci di quelli delle shell più esterne, essi hanno una probabilità maggiore di interagire con le particelle aventi bassa energia [49].

 $C$  è:

$$
C = \sum C_{\nu} (\theta_{\nu}, \eta_{\nu}) \tag{3.21}
$$

$$
\theta = \frac{J_{\nu}}{\epsilon_{\nu}} \tag{3.22}
$$

$$
\eta_{\nu} = \frac{\beta^2}{\alpha^2 Z_{\nu}^2} \tag{3.23}
$$

con  $\nu = K, L, M, ..., \alpha$  costante di struttura fine,  $J_{\nu}$  energia di ionizzazione della shell,  $\epsilon_{\nu}$  energia di ionizzazione della shell secondo il modello di Bohr e $Z_{\nu}$ carica efficace della shell $\nu.$ 

 $F$ , invece, è:

$$
F = G - S + 2\left(zL_1 + z^2L_2\right) \tag{3.24}
$$

con  $G$  correzione di Mott,  $S$  correzione di struttura fine,  $L_1$  correzione di Barkas,  $L_2$  correzione di Bloch:

 $\bullet$  G è un termine non trascurabile a velocità relativistiche; esso è [50]:

$$
G = \pi \alpha z \beta \tag{3.25}
$$

 $\bullet$ <br/> $S$  è un termine che tiene conto della distribuzione spaziale della carica della particella interagente. Questo termine diventa non trascurabile quando lo ione ha un energia di circa  $100 \ GeV$ . Esso è:

$$
S = \ln(1+q), \quad q = \frac{2m_e T_{max}}{\varepsilon^2}
$$
 (3.26)

dove  $T_{max}$  è dato dall'equazione 3.19, mentre  $\varepsilon = 0.843 * A^{1/3} GeV$ .

•  $L_1$  tiene conto della differenza tra lo stopping power di particelle positive e negative; infatti, a parità di energia e di particella, se questa ultima è negativa ha uno stopping power leggermente inferiore della stessa particella positiva. Esso è:

$$
L_1 = \frac{1.29F_A(b/x^{1/2})}{Z^{1/2}x^{3/2}}, \quad x = \frac{\beta^2}{Z\alpha^2}
$$
 (3.27)

con  $F_A$  funzione tabulata in [51] e b minimo parametro d'impatto il cui valore è compreso tra 1 e 2.

• Il fattore correttivo di Bloch è:

$$
z^{2}L_{2} = -y^{2} \sum_{n=1}^{\infty} \frac{1}{n(n^{2}+y^{2})}, \quad y = \frac{z\alpha}{\beta}
$$
 (3.28)

Per energie  $T_{lim} < 2 \ MeV$  i fattori correttivi, in special modo C, diventano molto significativi. Ciò fa sì che, a basse energie, la Bethe-Bloch introdotta nel Capitolo 1 non sia in grado di descrivere la perdita di energia di particelle interagenti con la materia. Per ovviare a ciò, in Geant4 la perdita di energia viene simulata tenendo conto anche di dati misurati [52]; se si indica con  $S(T)$  lo *stopping power*, si ha:

$$
S(T) = S_L(T), \quad T \le T_{lim} \tag{3.29}
$$

$$
S(T) = S_H(T) + \left[S_L(T_{lim}) - S_H(T_{lim})\right] \frac{T_{lim}}{T}, \quad T > T_{lim} \tag{3.30}
$$

 $\cos S_L$  stopping power calcolato a basse energie utilizzando i dati contenuti nell'articolo [52] e  $S_H$  stopping power calcolato utilizzando l'equazione 3.20.

Per  $T \gg I$ , la sezione d'urto differenziale è:

$$
\frac{d\sigma}{dT} = 2\pi r_e^2 mc^2 Z \frac{z^2}{\beta^2} \frac{1}{T^2} \left( 1 - \beta^2 \frac{T}{T_{max}} + \frac{T^2}{2E^2} \right) \tag{3.31}
$$

Integrando tra $T_{cut} \geq 1 \: eV$ e $T_{max},$ la sezione d'urto totale è:

$$
\sigma = \frac{2\pi r_e^2 Z z^2}{\beta^2} mc^2 \times \left[ \left( \frac{1}{T_{cut}} - \frac{1}{T_{max}} \right) - \frac{\beta^2}{T_{max}} ln \frac{T_{max}}{T_{cut}} + \frac{T_{max} - T_{cut}}{2E^2} \right] \tag{3.32}
$$

dove l'ultimo termine è nullo se lo spin non è 1/2.

Anche nel caso degli ioni, l'energia dei raggi  $\delta$  è stimata grazie al metodo Monte Carlo (Appendice A):

$$
\frac{d\sigma}{dT} = f(T) g(T), \quad T \in [T_{cut}, T_{max}] \tag{3.33}
$$

con:

$$
f(T) = \left(\frac{1}{T_{cut}} - \frac{1}{T_{max}}\right) \frac{1}{T^2}
$$
\n(3.34)

$$
g(T) = 1 - \beta^2 \frac{T}{T_{max}} + \frac{T^2}{2E^2}
$$
 (3.35)

dove l'ultimo termine della 3.35 è diverso da zero solo se lo spin della particella è 1/2.

T è calcolata nel modo seguente:

- 1. si campiona  $T$  da  $f(T)$ ;
- 2. si calcola  $g(T)$  e si accetta la T stimata con probabilità  $g(T)$ .

Come detto alla fine del paragrafo 3.2.1, dopo la stima dell'energia del raggio  $\delta$ , la sua direzione è generata a partire da quella della particella primaria. L'angolo azimutale Φ è generato isotropicamente, mentre l'angolo polare  $\theta$  è calcolato dalla conservazione dell'energia e del momento.

Quando uno ione entra in un materiale, esso scambia elettroni col mezzo. Prima e dopo ogni step, la carica effettiva della particella viene ricalcolata e salvata nella classe G4DynamicParticle. La carica efficace è:

$$
z_{eff} = \gamma_i z_i \tag{3.36}
$$

Per l'elio si ha:

$$
(\gamma_{He})^2 = \left[1 - \exp\left(-\sum_{j=0}^5 C_j Q^j\right)\right] \times \left\{1 + \frac{7 + 0.05Z}{1000} \exp\left[-(7.6 - Q)^2\right]\right\}^2
$$
\n(3.37)

con  $Q = \max(0, \ln T)$ , dove T è in  $keV/amu$ .

Per gli ioni:

$$
\gamma_i = \left[ q + \frac{1-q}{2} \left( \frac{v_0}{v_F} \right)^2 \ln \left( 1 + \Lambda^2 \right) \right] \times \left\{ 1 + \frac{(0.18 + 0.0015Z) \times \exp[-(7.6 - Q)^2]}{Z_i^2} \right\}
$$
\n(3.38)

2/3

con  $v_0$  e  $v_F$  velocità di Bohr e Fermi rispettivamente,  $\Lambda$  parametro che tiene conto dell'effetto di schermo:

$$
\Lambda = 10 \frac{v_F}{v_0} \frac{(1-q)^{2/3}}{Z_i^{1/3} (6+q)}
$$
\n(3.39)

e q:

$$
q = \left[1 - \exp\left(0.803y^{0.3} - 1.3167y^{0.6} - 0.38157y - 0.008983y^2\right)\right] \tag{3.40}
$$

dove y è:

$$
y = \frac{v_i}{v_0 Z^{2/3}} \left( 1 + \frac{v_F^2}{5v_i^2} \right)
$$
 (3.41)

#### 3.2.3 Cammino libero medio

Il cammino libero medio λ, ovvero la distanza media percorsa dalla particella fra due urti successivi, è:

$$
\lambda = \left(\sum_{i} n_{at_i} \sigma_i\right)^{-1} \tag{3.42}
$$

λ dipende dal materiale e non può essere utilizzato, direttamente, per il calcolo della probabilità di interazione. Il numero di cammini liberi medi che una particella compie all'interno del mezzo che attraversa è:

$$
n_{\lambda} = \int_{x_1}^{x_2} \frac{dx}{\lambda(x)}
$$
 (3.43)

Data  $n_r$  una variabile casuale che indica il numero di cammini medi liberi a partire da un dato punto iniziale fino al punto di interazione, si può dimostrare che ha una funzione di distribuzione P:

$$
P\left(n_r < n_\lambda\right) = 1 - e^{-n_\lambda} \tag{3.44}
$$

Il numero totale di cammini liberi medi che la particella compie prima di interagire è:

$$
n_{\lambda} = \log(\eta) \tag{3.45}
$$

con  $\eta \in [0,1]$ .

 $n_{\lambda}$  è aggiornato dopo ogni step  $\Delta x$  in accordo con la formula:

$$
n'_{\lambda} = n_{\lambda} - \frac{\Delta x}{\lambda (x)}
$$
\n(3.46)

 $\Delta x$  deve essere piccolo al punto tale che, nel singolo step,  $\sigma$  non deve subire variazioni significative. Ovviamente, più è piccolo lo step, più è accurata la simulazione, ma è maggiore il tempo necessario per essa. Come soluzione di compromesso, in Geant4 la dimensione dello step è tale che  $\sigma$  non può variare oltre il 20% in un singolo step. Questa condizione è buona solo per energie superiori a  $0.5 \, MeV$ ; infatti, al di sotto di questo valore, per aver una simulazione i cui risultati siano ragionevoli, i  $\Delta x$ devono essere estremamente piccoli. Per ovviare a ciò, in GEANT4 esistono due parametri: il cut in range, attraverso il quale si può limitare la simulazione di particelle secondarie che hanno energie minori del valore settato dell'utente, e i cut in region, attraverso il quale si possono settare solo le regioni in cui l'utente è interessato a sapere come le particelle interagiscono con la materia.

### 3.3 Validazione

Una fase cruciale nello sviluppo di una simulazione in GEANT4 consiste nella validazione del modello di fisica scelto. Sono stati quindi realizzati alcuni test per verificare se il programma fornisce risultati consistenti con dati sperimentali disponibili in letteratura.

In particolar modo, è stato misurato l'andamento dello stopping power di particelle alfa interagenti con acqua e ioni carbonio in mylar, al variare della loro energia iniziale. I risultati ottenuti sono stati confrontati con dati sperimentali (Figura 3.5). Anche se a basse e ad alte energie si notano discrepanze significative tra le due curve, nella regione energetica di nostro interesse  $( $20 \text{ MeV}$ ), il buon accordo trovato coi dati speri$ mentali sostanzialmente conferma la validità della fisica implementata nel codice usato.

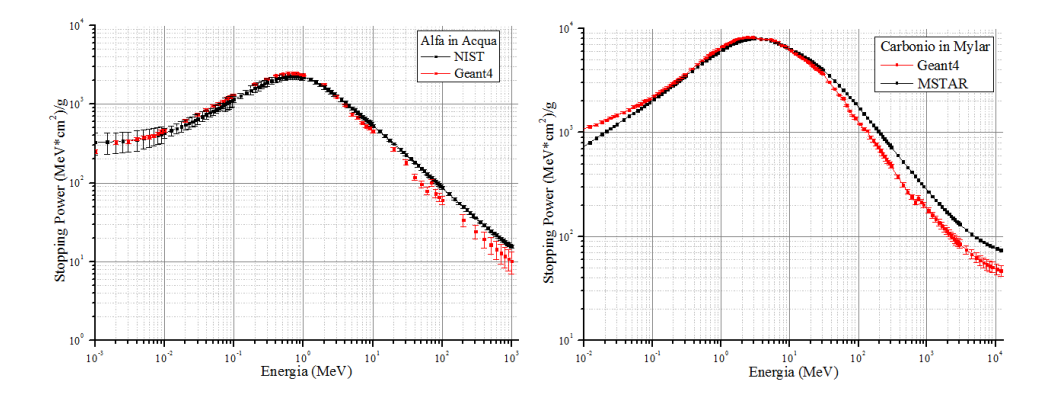

Figura 3.5: stopping power di particelle alfa in acqua e di ioni carbonio in mylar, al variare delle loro energie. I risultati della simulazione condotta in Geant4 (simboli rossi) mostrati nel grafico di sinitra, sono stati confrontati con i dati sperimentali contenuti nel NIST [52], mentre quelli mostrati nel grafico di destra sono stati confrontati con i dati di MSTAR [53]. Sebbene gli andamenti siano in buon accordo con i valori misurati, si notano delle leggere discrepanze a basse e alte energie.

### 3.4 Simulazione e risultati

Dalla 1.11 si nota che, per misurare la dose assorbita dal citoplasma e dal nucleo, bisogna conoscere la massa delle due regioni che compongono la cellula e l'energia persa in esse. La massa del citoplasma  $m<sub>C</sub>$  e del nucleo  $m_N$  è stata calcolata utilizzando la formula:

$$
m = \rho V \tag{3.47}
$$

Per calcolare il volume del nucleo  $V_N$ , dato che quest'ultimo è uno sferoide oblato, è stata utilizzata la formula:

$$
V_N = \frac{4}{3}\pi r_N^2 * \frac{h}{2} = 420 \pm 40 \,\mu m^3 \tag{3.48}
$$

Il volume del citoplasma  $V_C$  è stato calcolato sottraendo al volume della cellula V introdotto nel Paragrafo 3.1.1, il volume del nucleo:

$$
V_C = V - V_N = 3400 \pm 600 \,\mu m^3 \tag{3.49}
$$

Sapendo che la densità del citoplasma e del nucleo è uguale a quella dell'acqua, ossia 1.0 $g/cm^3$  e utilizzando la 3.47, si ha:

$$
\begin{cases}\nm_C = (3.4 \pm 0.6) * 10^{-12} kg \\
m_N = (4.2 \pm 0.4) * 10^{-13} kg\n\end{cases}
$$
\n(3.50)

Tutti i dati relativi alle dimensioni geometriche, alla densità e alla massa della cellula, del nucleo e del citoplasma sono riassunti nella Tabella 3.1.

|                    | Cellula                    | Citoplasma                 | <b>Nucleo</b>           |
|--------------------|----------------------------|----------------------------|-------------------------|
| Raggio $(\mu m)$   | $19\pm3$                   |                            | $5.56 \pm 0.09$         |
| Area $(\mu m^2)$   | $1200 \pm 300$             | $1000 \pm 300$             | $100\pm 20$             |
| Volume $(\mu m^3)$ | $3800 \pm 500$             | $3400 \pm 600$             | $420 \pm 70$            |
| Densità $(g/cm^3)$ | 1.(1)                      | 1.0                        | 1(0)                    |
| Massa $(kq)$       | $(3.8 \pm 0.5)^* 10^{-12}$ | $(3.4 \pm 0.6)^* 10^{-12}$ | $(4.2\pm0.7)^*10^{-13}$ |

Tabella 3.1: dimensioni geometriche, densità e massa della cellula, del citoplasma e del nucleo.

Sono state effettuate due simulazioni, impostando per gli ioni carbonio e ossigeno le stesse energie utilizzate nell'articolo [54], in cui si è studiato l'effetto biologico di ioni pesanti sulle cellule della linea LN-229; in questo lavoro, l'energia degli ioni carbonio all'ingresso delle cellule è  $E_C^{spe} = 12.5 \; MeV$ , mentre per l'ossigeno è  $E_O^{spe} = 15.5 \; MeV$ ; ma dato che, nella simulazione, prima di raggiungere la cellula, gli ioni attraversano uno spessore di mylar di  $1.5 \mu m$ , che corrisponde al set-up utilizzato negli esperimenti condotti al Tandem descritti nell'articolo, per mezzo di varie simulazioni si è misurata l'energia iniziale  $E^{ing}$  degli ioni tale che, dopo l'attraversamento dello spessore da parte di questi ultimi, essi hanno un'energia all'ingresso della cellula circa/uguale a $E^\textit{spe}_\textit{ione}.$  Nella simulazione, l'energia con cui entrano gli ioni nella cellula, se con  $E^{myl}$  si indica l'energia persa nel mylar, è:

$$
E^{sim} = E^{ing} - E^{myl} \tag{3.51}
$$

I dati ottenuti sono riportati nella Tabella 3.2.

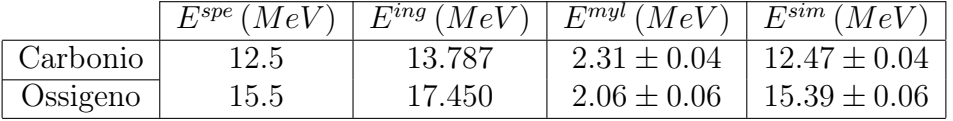

Tabella 3.2: valori dell'energia degli ioni carbonio e ossigeno. L'apice spe sta ad indicare che il valore è quello relativo ai dati sperimentali dell'articolo [54] e corrisponde all'energia con cui gli ioni entrano nelle cellule irraggiate; ing sta a indicare l'energia all'ingresso dello spessore di mylar nella simulazione; myl, l'energia persa nel mylar e sim l'energia con cui gli ioni entrano nella cellula nella simulazione.

Dato che l'isotropia del fascio garantisce che ogni punto della superficie di mylar ha la stessa probabilità di essere colpito da una particella, se la probabilità di interazione tra le particelle e il nucleo fosse del 100%, il rapporto tra l'area nucleare e quella cellulare  $(A_N/A_C = 0.09 \pm 0.02)$ corrisponderebbe alla probabilità di interazione delle particelle nel nucleo. In realtà, si è visto che non tutte le particelle entranti nel nucleo interagiscono con esso (Figura 3.6); infatti, facendo interagire ioni carbonio e ossigeno a partire dal centro del nucleo e spostandosi lungo il raggio a passi di 0.1  $\mu$ m, si nota come, fino a 4  $\mu$ m dal centro del nucleo, la probabilità di interazione sia maggiore del 95%; tra  $4 \mu m$  e 5.5  $\mu m$  essa passa dal 95% all'80% e, infine, va a 0 a 5.63 µm, al di là, quindi, del bordo fisico del nucleo a 5.56  $\mu$ m.

Calcolando l'area sotto la spezzata che unisce i punti e dividendola per 5.56 ∗ 2 ∗ 100, si ottiene, in entrambi i casi, 0.97; ciò significa che "solo" il 97% delle particelle che entrano nel nucleo, interagiscono con esso; il 3% delle particelle non interagisce per effetti di bordo, ossia non tutte quelle che attraversano il bordo del nucleo interagiscono con esso, o perché lo spessore attraversato è troppo piccolo o perché vengono deviate nel percorso attraversato prima di raggiungere al nucleo; le deviazioni dal loro percorso iniziale sono una caratteristica degli ioni a fine range.

Quindi, il  $9 \pm 2\%$  delle particelle che entrano nella cellula, interagisce col nucleo.

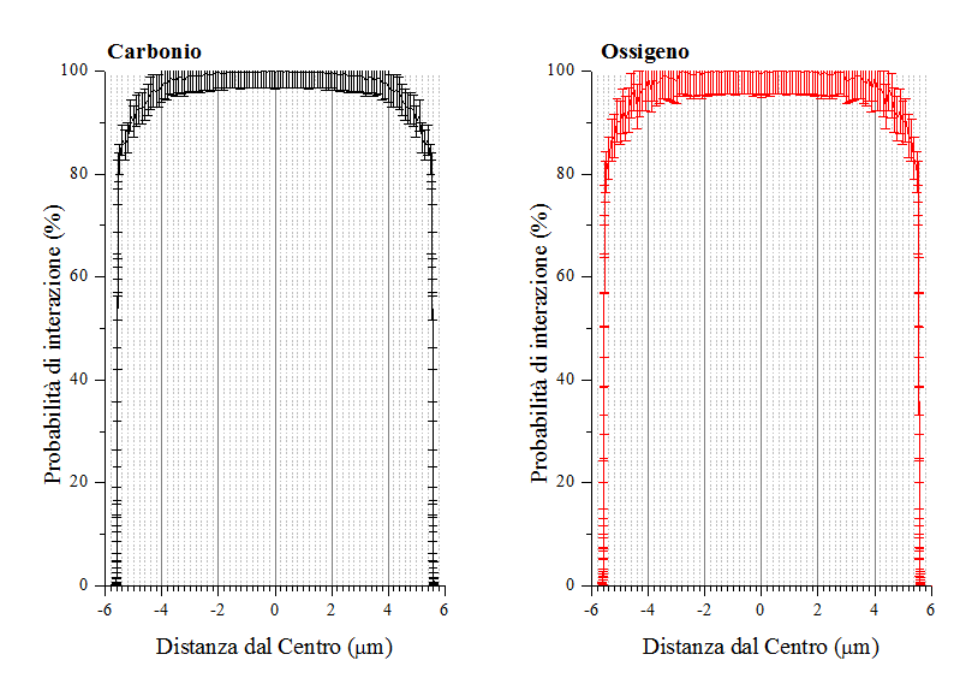

Figura 3.6: probabilità di interazione nel nucleo per ioni carbonio e ossigeno.

Un altro dato interessante è stato ricavato andando a infittire le misure sul bordo del nucleo: dalla Figura 3.7 si vede come, dopo il raggio nucleare  $(r_N = 5.56 \,\mu m)$ , le particelle continuino a interagire nel nucleo; la probabilità va a 0 dopo 5.63  $\mu$ m, ovvero a una distanza di 0.07  $\mu$ m dal bordo del nucleo; ciò è dovuto, come detto in precedenza, sia alle deviazioni di ioni nel nucleo in quanto aventi un'energia di fine range, sia a elettroni secondari prodotti nel citoplasma, ma interagenti nel nucleo.

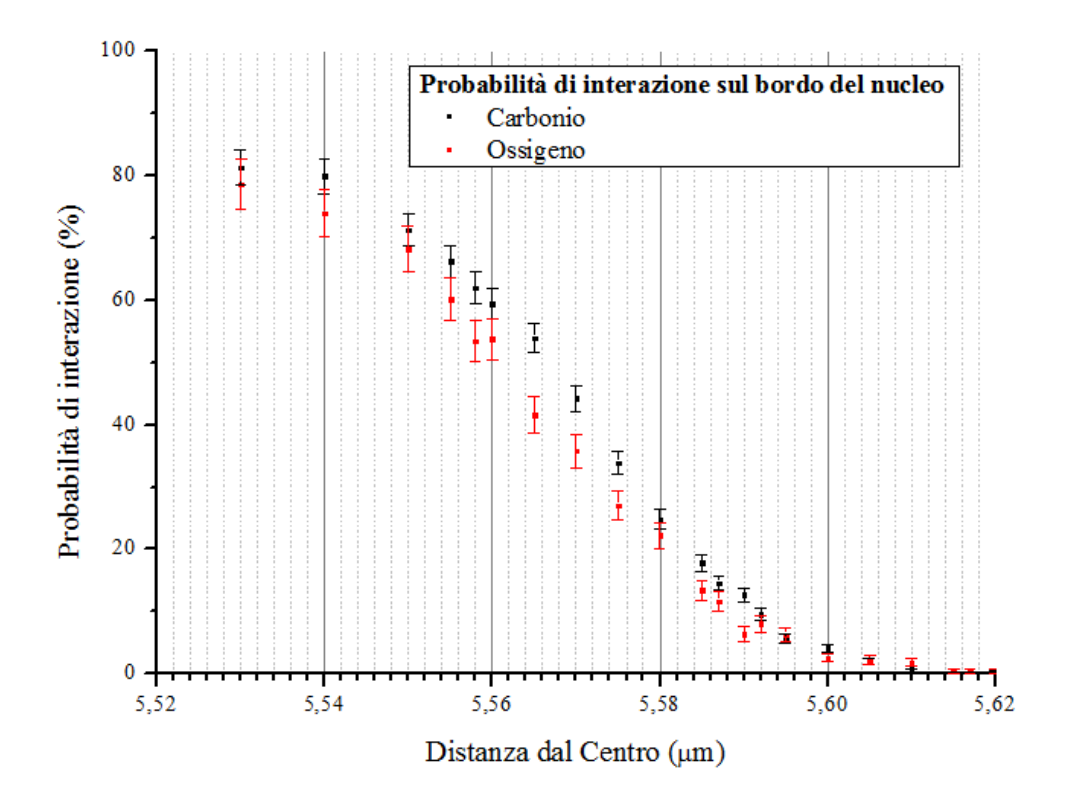

Figura 3.7: probabilità di interazione di ioni carbonio e ossigeno sul bordo del nucleo.

L'energia che mediamente uno ione rilascia nella cellula al variare del punto di impatto con essa, è stata misurata nel modo seguente:

- 1. partendo dal centro della cellula e fissando il numero di particelle in ingresso (1000 nel caso del carbonio, 500 nel caso dell'ossigeno), è stata processata la simulazione; il programma è stato implementato in modo tale che, una volta terminata la simulazione, generasse un file di output contenente le seguenti informazioni: energia persa in ogni step, sia da ogni particella in ingresso che dalle eventuali particelle secondarie generate e la regione in cui le particelle hanno interagito (mylar, nucleo o citoplasma);
- 2. per il calcolo dell'energia media persa nel nucleo e nel citoplasma, banalmente, è stata calcolata la media sommando l'energia persa dalle particelle in ogni step e dividendo quest'ultima per il numero di particelle in ingresso. Per quanto riguarda l'energia persa nella cellula, è stata ottenuta sommando l'energia persa nel citoplasma e l'energia persa nel nucleo;

3. il processo è stato reiterato spostandosi, per ogni simulazione, di  $0.1 \mu m$  lungo il raggio cellulare. Quindi, sia per lo ione carbonio che per quello ossigeno sono state effettuate  $19/0.1 = 190$  simulazioni.

I risultati ottenuti sono mostrati in Figura 3.8 e 3.9. In entrambi i casi, la perdita di energia nel nucleo è massima quando questo viene colpito al centro poiché lo ione attraversa il percorso maggiore in questa regione della cellula; viceversa, la perdita di energia nel citoplasma è nulla al centro. Per quanto riguarda l'energia media persa nella cellula, si nota come, a una distanza maggiore del raggio nucleare  $(5.56 \,\mu m)$ , essa sia uguale alla perdita di energia nel citoplasma.

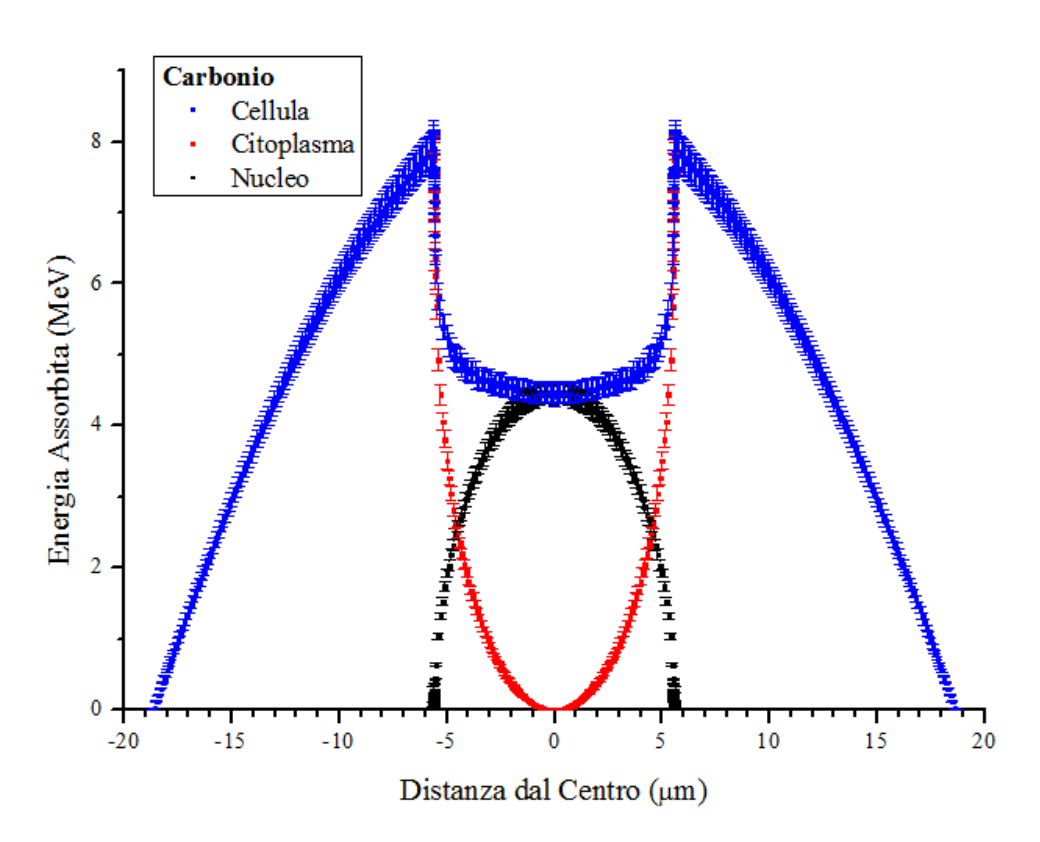

Figura 3.8: energia che mediamente uno ione carbonio da 12.47 MeV trasferisce alla cellula e alle varie regioni da cui essa è formata, al variare della distanza di impatto.

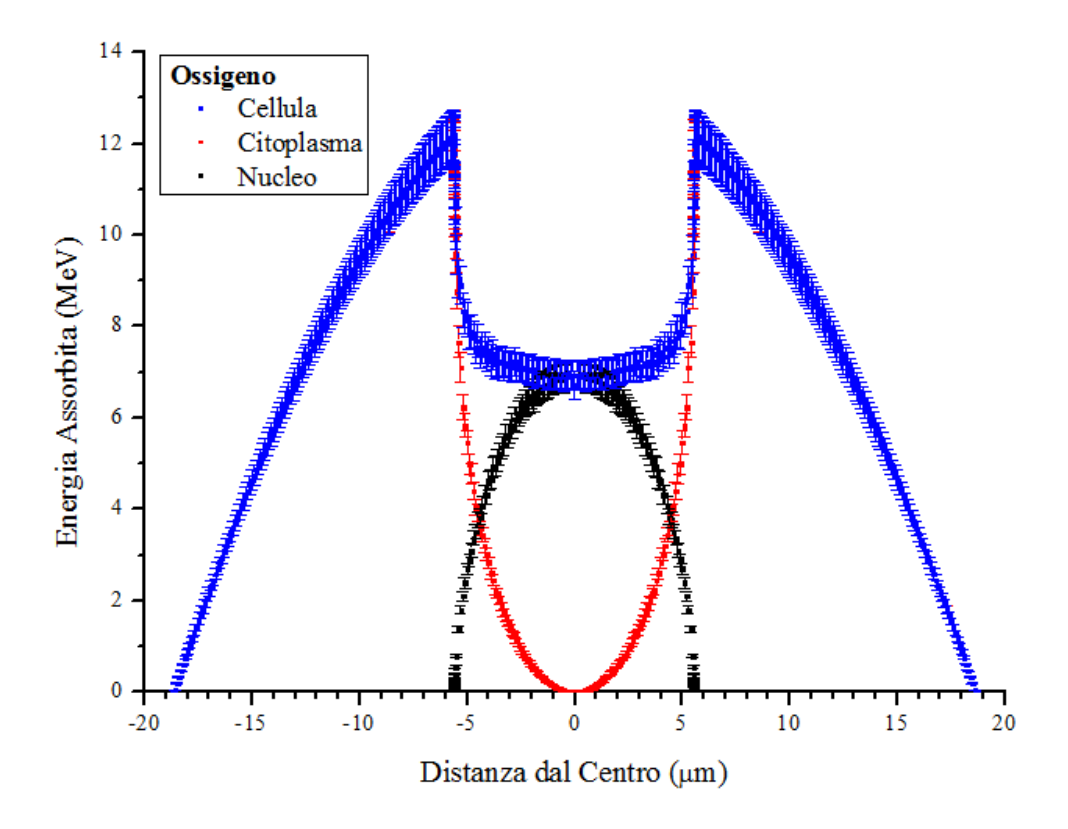

Figura 3.9: energia che mediamente uno ione ossigeno da 15.36 MeV trasferisce alla cellula e alle varie regioni da cui essa è formata, al variare della distanza di impatto.

Dato che l'informazione ottenuta è "monodimensionale", a causa del fatto che è nota solo l'energia persa lungo il raggio, per passare al caso "tridimensionale" si è proceduto nel modo seguente:

• una volta sommata l'energia totale persa nel nucleo, la si è normalizza sia rispetto alle sole particelle interagenti nel nucleo sia rispetto a tutte le particelle in ingresso:

$$
\begin{cases}\nE_{Nuc}^{par} = \frac{E_{Tot}}{N_{Nuc}} \\
E_{Nuc}^{tot} = \frac{E_{Tot}}{N_{Tot}}\n\end{cases} (3.52)
$$

con  $E_{Tot}$  energia totale persa nel nucleo,  $N_{Nuc}$  numero di particelle che interagiscono solo nel nucleo e  $N_{Tot}$  numero di particelle che interagiscono in tutta la cellula; queste 3 grandezze sono state ricavate sommando rispettivamente l'energia persa da tutte le particelle, generate nelle 190 simulazioni effettuate per ognuno dei due

|           | Ioni Carbonio   Ioni Ossigeno |               |
|-----------|-------------------------------|---------------|
| $N_{Nuc}$ | $54500 \pm 200$               | $27000+200$   |
| $N_{Tot}$ | 187000±400                    | $93500 + 300$ |

tipi di ione, le loro interazioni nel nucleo e le loro interazioni nella cellula. I valori di  $N_{Nuc}$  e  $N_{Tot}$  sono riportati nella Tabella 3.3;

Tabella 3.3: numero di interazioni nel nucleo e numero di particelle entranti nel mylar per gli ioni carbonio e ossigeno.

• calcolando il rapporto tra le energie medie, ossia:

 $\begin{array}{c} \n\end{array}$ 

$$
R_E = \frac{E_{Nuc}^{tot}}{E_{Nuc}^{par}} = \frac{N_{Nuc}}{N_{Tot}} \tag{3.53}
$$

si è notato che esso è circa uguale al rapporto tra il raggio nucleare e il raggio cellulare. Infatti:

$$
\begin{cases}\nR_{raggi} = \frac{r_N}{a} = 0.293 \pm 0.05 \\
R_{Carbonio} = 0.291 \pm 0.002 \\
R_{Ossigeno} = 0.289 \pm 0.003\n\end{cases}
$$
\n(3.54)

Il quadrato di  $R_{raggi}$  non è altro che il rapporto tra i quadrati dei raggi, ossia, come visto precedentemente, la probabilità di interazione delle particelle nel nucleo, se gli ioni entrassero in ogni punto dello spessore di mylar con la stessa probabilità e se, nel nucleo, la probabilità di interazione fosse del 100%.  $R_{carbonio}$  e  $R_{ossigeno}$ sono, anche se non significativamente, più piccoli di  $R_{raqqi}$ , poiché la probabilità di interazione, come è stato detto precedentemente e, come si vede dalla Figura 3.6, non è del 100%, ma del 97%;

 $\bullet$ una volta calcolata  $E^{par}_{Nuc}$ grazie alle considerazioni appena fatte, per passare dal caso monodimensionale al caso tridimensionale, ossia per conoscere l'energia media persa nel nucleo da uno ione che attraversa la cellula  $E_{Nuc}^{med}$ , si è utilizzata la seguente equazione:

$$
E_{Nuc}^{med} = R_{ione}^2 * E_{Nuc}^{par}
$$
\n(3.55)

I dati ottenuti sono riportati in Tabella 3.4. Si nota come, in media, l'energia e quindi la dose rilasciata sia nel nucleo che nella cellula sia maggiore per gli ioni ossigeno piuttosto che per gli ioni carbonio.

| Ioni Carbonio      | Cellula         | <b>Nucleo</b>     |
|--------------------|-----------------|-------------------|
| $E^{med}$<br>(MeV) | $4.59 \pm 0.01$ | $0.300 \pm 0.006$ |
| $E^{par}$ (MeV)    |                 | $3.54 \pm 0.02$   |
| $D^{med}$ $(Gy)$   | $0.19 \pm 0.02$ | $0.11 \pm 0.02$   |
| $D^{par}$<br>(Gy)  |                 | $1.4 \pm 0.2$     |
| Ioni Ossigeno      | Cellula         | <b>Nucleo</b>     |
| $E^{med}$ (MeV)    | $7.14 \pm 0.02$ | $0.46 \pm 0.01$   |
| $E^{par}$<br>(MeV) |                 | $5.48 \pm 0.03$   |
| $D^{med}$<br>(Gy)  | $0.30 \pm 0.04$ | $0.18 + 0.03$     |
| $D^{par}$<br>(Gy)  |                 | $2.1 \pm 0.4$     |

Tabella 3.4: energia persa e dose assorbita nel nucleo e nella cellula al variare dello ione interagente (carbonio o ossigeno). Da notare che con med si indica che la media è stata fatta su tutte le particelle che entrano nella cellula, mentre con par la media è stata fatta solo rispetto alle particelle che interagiscono col nucleo.

La fluenza F, ovvero il numero di particelle per unità di area, è proporzionale alla dose grazie all'equazione:

$$
F = \frac{D * \rho}{LET}
$$
 (3.56)

con ρ densità del mezzo attraversato; nel caso in cui esso sia fatto di acqua, la 3.56 può essere scritta:

$$
F\left(n/cm^2\right) \simeq \frac{D\left(Gy\right)}{LET\left(\frac{keV}{\mu m}\right)} \times \frac{1}{1.6 \times 10^{-9}}\tag{3.57}
$$

Per vedere come varia la fluenza sulla singola cellula al variare della dose, si è proceduto nel seguente modo:

• partendo dall'articolo [54], da cui sono state ottenute sia le frazioni di sopravvivenza di cellule della linea LN-229 irraggiate con ioni carbonio da 12.5  $MeV$  e ioni ossigeno da 15.5  $MeV$ , sia le relative dosi nominali, utilizzando queste ultime sono stati ricavati i valori di fluenza  $F$  attraverso l'utilizzo dell'equazione 3.57;

 $\bullet$  è stato calcolato il  $LET$  utilizzando GEANT4; da notare che, dato che il materiale cellulare è simile all'acqua, per ragioni di semplificazione il LET è stato calcolato per questo materiale ed è:

$$
\begin{cases}\nLET_C = 598 \pm 2 \ keV/\mu m \\
LET_O = 923 \pm 3 \ keV/\mu m\n\end{cases}
$$
\n(3.58)

• A questo punto, è stata calcolata, per i due tipi di ione, la fluenza su singola cellula; per una dose nominale di 1 Gy si ha:

$$
\begin{cases}\nF_C = 12 \pm 3 \ n/cell \\
F_O = 8 \pm 2 \ n/cell\n\end{cases}
$$
\n(3.59)

Conoscendo sia la fluenza sulla cellula al variare della dose, sia la dose assorbita in media dal nucleo (Tabella 3.4) che le frazioni di sopravvivenza ricavate dall'articolo [54], con l'utilizzo del programma OriginPro, sono stati ottenuti i grafici mostrati in Figura 3.10 e 3.11.

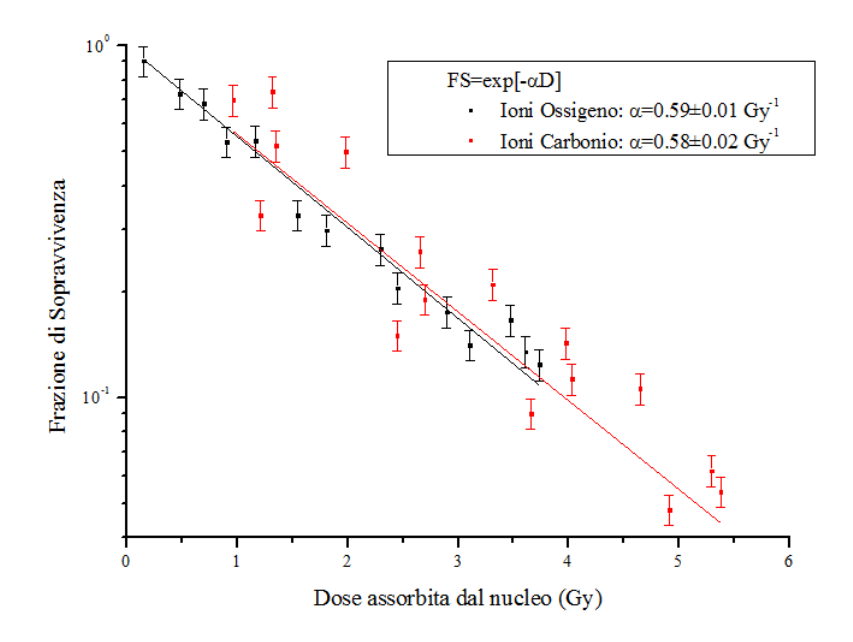

Figura 3.10: frazione di sopravvivenza di cellule irraggiate con ioni carbonio da 12.5  $MeV$  e ioni ossigeno da 15.5  $MeV$  in funzione della dose media assorbita dal nucleo.

Come detto nel paragrafo 1.3.5, per le radiazioni densamente ionizzanti, la frazione di sopravvivenza è:

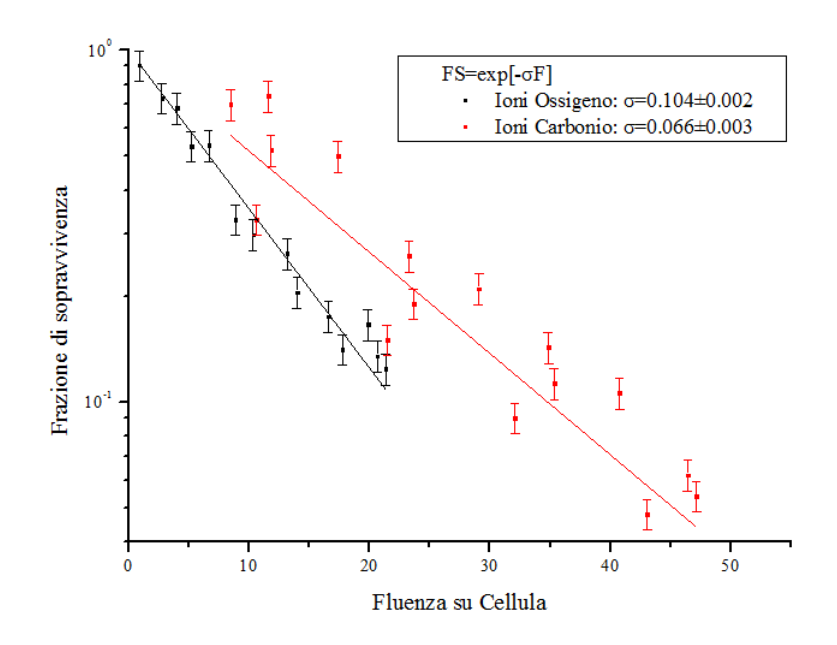

Figura 3.11: frazione di sopravvivenza di cellule irraggiate con ioni carbonio da 12.5 MeV e ioni ossigeno da 15.5 MeV in funzione della fluenza di particelle su cellula.

$$
FS = \exp(-\alpha D) \tag{3.60}
$$

Nella figura 3.10 è stata graficata la frazione di sopravvivenza in funzione della dose media persa nel nucleo da uno ione che attraversa la cellula. In primo luogo, si nota che le curve dei due ioni sono praticamente sovrapposte, in accordo con i dati sperimentali [54].

Ricavato da un fit di dati attraverso l'utilizzo di OrginPro, il parametro  $\alpha$  è:

$$
\begin{cases}\n\alpha_C = 0.58 \pm 0.02 \, Gy^{-1} \\
\alpha_O = 0.59 \pm 0.01 \, Gy^{-1}\n\end{cases}
$$
\n(3.61)

L'inverso di  $\alpha$  è la dose che il nucleo deve assorbire affinché la sopravvivenza cellulare si riduca al 37%, ossia per avere una  $FS = \exp(-1) \simeq$ 0.37 ed è:

$$
\begin{cases}\nD_C^l = 1.72 \pm 0.06 \, Gy \\
D_O^l = 1.69 \pm 0.03 \, Gy\n\end{cases}
$$
\n(3.62)

Facendo il rapporto tra  $D^l$  e  $D_{Nuc}^{par}$ , si ottiene il numero medio di particelle necessario ad avere una  $FS \simeq 0.37$ . Tali numeri, nel caso dei due ioni, sono:

$$
\begin{cases}\nN_C^l = 1.2 \pm 0.2\\ \nN_O^l = 0.8 \pm 0.2\n\end{cases}
$$
\n(3.63)

Anche se la loro discrepanza non è significativa, da questi valori di  $N<sup>l</sup>$  si può vedere come gli ioni ossigeno da 15.5  $MeV$  abbiano un'efficacia biologica leggermente maggiore degli ioni carbonio da  $12.5 \; MeV$ , ossia ne occorrano meno per ottenere lo stesso effetto biologico.

 $D^{l}$  e  $N^{l}$  sono anche detti, rispettivamente, **dose letale media** e evento letale; questa denominazione si basa sul modello statistico "one hit", attraverso il quale si calcola la dose necessaria che una particella deve rilasciare per portare alla morte cellulare. Questo modello è governato dalla statistica di Poisson, secondo la quale se avvengono x eventi nell'unità di tempo, la probabilità che avvengano n eventi è:

$$
P(n) = \frac{x^n \times \exp(-x)}{n!}
$$
 (3.64)

Se, come detto in precedenza, si assume che ogni singolo "hit", ogni singolo colpo, è in grado di portare all'inattivazione cellulare, la probabilità che la cellula sopravviva è uguale alla probabilità che essa non venga colpita, ossia  $P(0)$ . Dalla 3.64, per  $n = 0$  e  $x = 1$  si ha:

$$
P(0) = \frac{1^0 \times \exp(-1)}{0!} = \frac{1}{\exp(1)} \simeq 0.37
$$
 (3.65)

Dalla 3.63 si vede che per inattivare una cellula colpita con ioni ossigeno da 15.5MeV , il nucleo deve essere colpito, in media, da meno di una particella, mentre con ioni carbonio da 12.5 MeV , per l'inattivazione, il nucleo deve essere colpito, in media, da poco più di una particella.

Dalla Figura 3.11 si vede come, a parità di FS, la fluenza sulla cellula degli ioni carbonio è maggiore di quella degli ioni ossigeno. Questo significa che, come già verificato in precedenza, per avere lo stesso effetto biologico, la cellula deve essere colpita da più ioni carbonio rispetto a quelli ossigeno.

Dato che la fluenza  $F$  è proporzionale alla dose  $D$ , vale la seguente equazione:

$$
FS = \exp(-\sigma F) \tag{3.66}
$$

In Figura 3.11 è mostrato l'andamento di  $FS$  in funzione della fluenza nella cellula. Sempre utilizzando OriginPro, attraverso un fit dei dati è stato calcolato il parametro  $\sigma$ :

$$
\begin{cases}\n\sigma_C = 0.066 \pm 0.003 \\
\sigma_O = 0.104 \pm 0.002\n\end{cases}
$$
\n(3.67)

Dato che  $\sigma_{ione}$  è stato calcolato mettendo in relazione la frazione di sopravvivenza con la fluenza sulla cellula, se lo si moltiplica per l'area cellulare si ottiene la sezione d'urto  $\sigma^*_{ione}$ , ossia l'area sensibile della cellula (target radiosensibile). Essa è:

$$
\begin{cases}\n\sigma_C^* = 80 \pm 20 \,\mu m^2 \\
\sigma_O^* = 120 \pm 30 \,\mu m^2\n\end{cases}
$$
\n(3.68)

Anche in questo caso la discrepanza tra i valori non è significativa: ciò nonostante, si può osservare che per gli ioni carbonio l'area sensibile è minore dell'area sensibile dell'ossigeno; in più, è interessante notare come le due sezioni d'urto siano confrontabili con l'area del nucleo (Tabella 3.1), zona radiosensibile della cellula. Infine, i valori riportati nella 3.68 sono consistenti con quelli riportati nell'articolo [54], ossia:

$$
\begin{cases}\n\sigma_C^{sper} = 90 \pm 4 \,\mu m^2 \\
\sigma_O^{sper} = 128 \pm 4 \,\mu m^2\n\end{cases}
$$
\n(3.69)

## Conclusioni

La radiobiologia delle particelle cariche è tuttora affetta da diverse indeterminazioni, le principali delle quali derivano dall'attuale inadeguatezza dei modelli radiobiofisici utilizzati per predirne l'efficacia biologica. Ciò si riflette in importanti campi quali adroterapia e radioprotezione. La maggiore limitazione di tali modelli risiede nell'utilizzo di parametri quali dose e LET che, solo parzialmente, riescono a descrivere i risultati sperimentali.

In questo lavoro di tesi, il toolkit GEANT4 è stato utilizzato per modellizzare la deposizione di energia in materiale biologico da parte di ioni carbonio e ossigeno precedentemente utilizzati in esperimenti di radiobiologia presso l'acceleratore Tandem del Dipartimento di Fisica, Università di Napoli "Federico II".

In particolare, è stata accuratamente modellizzata sia la geometria che il materiale cellulare, basandosi su misure sperimentali e dati esistenti in letteratura. È stata misurata la perdita di energia e calcolata la dose assorbita sia nel nucleo (target radiosensibile) che nell'intera cellula. I dati sperimentali relativi alla morte cellulare indotta dai due fasci di ioni sono stati così studiati in funzione della dose calcolata e della relativa fluenza, risultando in sostanziale accordo con l'andamento riscontrato in funzione della dose nominale. Inoltre, il calcolo della sezione d'urto, che corrisponde all'area sensibile della cellula, è risultato confrontabile con quello determinato sperimentalmente. Pertanto, l'approccio utilizzato, descrivendo a livello microdosimetrico la deposizione di energia dovuta al passaggio di ioni all'interno del materiale biologico, rappresenta un valido supporto teorico nella direzione di migliorare la modellizzazione dell'azione biologica della radiazione densamente ionizzante.

Il passo successivo consisterà nella modellizzazione della struttura di traccia e delle componenti subcellulari (DNA, proteine) per permettere la comprensione di recenti dati sperimentali ottenuti nell'ambito del progetto MIMO-BRAGG (finanziato dall'INFN), che mostrano una differente radiosensibilità per ioni diversi a parità di LET.

# Appendice A Metodo Monte Carlo

Il Monte Carlo è un metodo probabilistico utilizzato per ottenere stime di grandezze di interesse attraverso l'estrazione di numeri casuali.

Si supponga di voler stimare  $x \in [x_1, x_2]$  dalla distribuzione  $f(x)$ ; la densità di probabilità normalizzata è:

$$
f(x) = \sum_{i=1}^{n} N_i f_i(x) g_i(x)
$$
 (3.70)

con  $N_i > 0$  e  $0 \le g_i(x) \le 1$ .

x viene stimato nel modo seguente:

- 1. si sceglie in maniera casuale un intero  $i \in \{1, 2 \ldots n\}$  con probabilità proporzionale a  $N_i$ ;
- 2. si sceglie, casualmente, un valore  $x_0$  dalla distribuzione  $f_i(x)$ ;
- 3. si calcola  $g_i(x_0)$  e si accetta  $x = x_0$  con probabilità  $g_i(x_0)$ ;
- 4. se  $x_0$  è rigettato, si riparte dal punto 1.
## Appendice B Object Oriented Programming (OOP)

La programmazione orientata agli oggetti è un paradigma di programmazione in cui un programma è visto come un insieme di oggetti interagenti tra di loro.

I concetti fondamentali su cui si basa la OOP sono l'oggetto, la classe, il messaggio, l'incapsulamento, l'ereditarietà e il polimorfismo.

Un oggetto è una parte del programma a sé stante che può essere visto come una scatola nera di cui non si conosce il contenuto, ma solo i risultati finali; l'indipendenza degli oggetti evita il rischio, se si lavora su uno di essi, di alterare gli altri; in questo modo si scongiura uno dei problemi della programmazione strutturata.

Un oggetto è caratterizzato da:

- identità, ovvero la proprietà di distinguersi da un altro oggetto;
- stato, ossia una delle condizioni in cui un oggetto può esistere ed è rappresentato dai valori dei suoi attributi;
- comportamento, che descrive le azioni che può compiere  $e/o$  subire l'oggetto (metodi) e le proprietà attraverso le quali l'oggetto stesso può essere usato.

Una classe è l'insieme di tutti gli oggetti che hanno le stesse proprietà e gli stessi metodi.

Un messaggio è la richiesta che un oggetto invia a un altro oggetto affinché questo esegua una determinata azione.

L'incapsulamento è il principio in base al quale una classe può celare il suo contenuto, impedendo agli altri oggetti di accedere ai suoi dati o di richiamare le sue funzioni che non siano direttamente accessibili dall'esterno; ciò protegge l'oggetto da eventuali manipolazioni.

L'ereditarietà è il principio attraverso il quale si può definire un legame gerarchico tra classi differenti. Il principale vantaggio derivante dall'ereditarietà sta nel fatto che, se si vuol variare una caratteristica delle classi figlie, basta modificarla solo nella classe padre, cosicché il cambiamento venga "ereditato" dalle figlie.

Il polimorfismo è la proprietà di utilizzare lo stesso messaggio per invocare diversi tipi di comportamento.

## Bibliografia

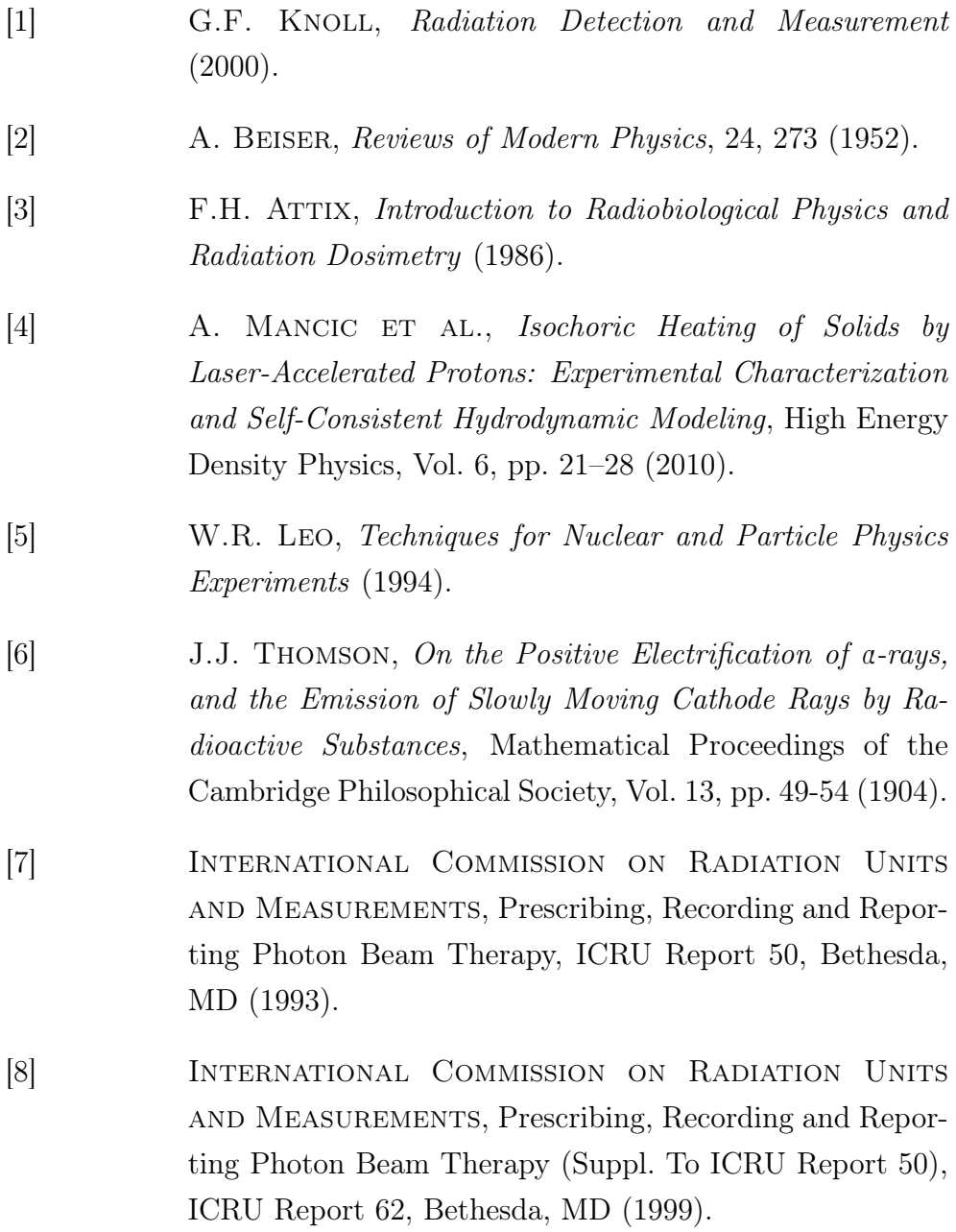

- [9] W.K. WEYRATHER, S. RITTER, M. SCHOLZ, G. KRAFT, RBE for Track-Segment Irradiation in Cell Lines of Differing Repair Capacity, International Journal of Radiation Biology, Vol. 75, pp. 1357-1364 (1999).
- [10] E.J. HALL, Radiobiology for the Radiologist (1993).
- [11] INTERNATIONAL COMMISSION ON RADIATION UNITS and Measurements (1970).
- [12] M. Pelliccioni, Fondamenti Fisici della Radioprotezione (1993).
- [13] A. CHATTERJEE, H.J. SCHAEFER, Microdosimetric Structure of Heavy Ion Tracks in Tissue, Radiation and Environmental Biophysics, Vol. 13, No. 3, pp. 215-227 (1976).
- [14] J.J. Broerse, G.W. Barendsen, G.R. van Kersen, Survival of Cultured Human Cells after Irradiation with Fast Neutrons of Different Energies in Hypoxic and Oxygenated Conditions, International Journal of Radiation Biology, Vol. 13, pp. 559-572 (1968).
- [15] B.S. Sørensen, J. Overgaard, N. Bassler, In Vitro RBE-LET Dependence for Multiple Particle Types, Acta Oncologica, Vol. 50, pp.757-762 (2011).
- [16] G.W. Barendsen, Responses of Cultured Cells, Tumours and Normal Tissues to Radiations of Different Linear Energy Transfer, Current Topics in Radiation Research, Vol. 4, pp. 293-356 (1968).
- [17] U. AMALDI, G. KRAFT, Radiotherapy with Beams of Carbon Ions, Reports on Progress in Physics, Vol. 68, pp. 1861-1882 (2005).
- [18] B. ALBERTS, D. BRAY, J. LEWIS, M. RAFF, K. ROberts, J.D. Watson, Molecular Biology of the Cell (1984).
- [19] J.D. WATSON, F.H.C. CRICK, A Structure for Deoxyribose Nucleic Acid, Nature, Vol. 171, pp. 737-738 (1953).
- [20] D. Leja, National Human Genome Research Institute (NHGRI).
- [21] R. MARKS, Sun-damaged Skin (1992).
- [22] L. FORSTER, P. FORSTER, S. LUTZ-BONENGEL, H.Willkomm, B. Brinkmann, Natural Radioactivity and Human Mitochondrial DNA Mutations, Proceedings of the National Academy of Sciences of the United States of America, Vol. 99, No. 21, pp. 13950-13954 (2002).
- [23] I.P. LEE, G. ZBINDEN, Differential DNA Damage Induced by Chemical Mutagens in Cells Growing in a Modified Selye's Granuloma Pouch, Pathobiology, Vol. 47, No. 2, pp. 92-106 (1979).
- [24] S.E. SHEPARD, D. GANZ, C. SCHLATTER, *Genotoxici*ty of Agaritine in the LacI Transgenic Mouse Mutation Assay: Evaluation of the Health Risk of Mushroom Consumption, Food and Chemical Toxicology, Vol. 33, No. 4, pp. 257-264 (1995).
- [25] P. Curie, A. Debierne, Sur la Radioactivité Induite et les Gaz Activés par le Radium, Comptes Rendus, Vol. 132, pp. 768-770 (1901).
- [26] F. Geisel, Über Radium und Radioactive Stosse, Berichte der Deutschen Chemischen Gesellschaf, Vol. 35, pp. 3608- 3611 (1902).
- [27] F. Geisel, Über den Emanationkörper aus Pechblende und über Radium, Berichte der Deutschen Chemischen Gesellschaf, Vol. 36, pp. 342 (1903).
- [28] W. RAMSAY, F. SODDY, Experiments in Radioactivity, and the Production of Helium from Radium, Proceedings of the Royal Society, Vol. 72, pp. 204-207 (1903).

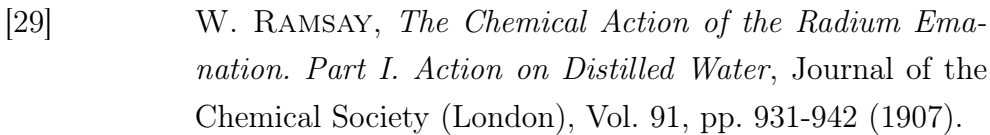

- [30] A.T. CAMERON, W. RAMSAY, The Chemical Action of Radium Emanation. Part III. On Water and Certain Gases, Journal of the Chemical Society (London), Vol. 93, pp. 966–992 (1908).
- [31] V. ARENA, Ionizing Radiation and Life (1971).
- [32] W.G. BURNS, *Effect of Radiation Type in Water Radioly*sis, Journal of the Chemical Society, Faraday Transactions 1, Vol. 77, pp. 2803-2813 (1981).
- [33] F. BALLARINI, A. OTTOLENGHI, A Model of Chromosome Aberration Induction: Applications to Space Research, Radiation Research, Vol. 164, No. 4, pp. 567-570 (2005).
- [34] R.S. CHAGANTI, Significance of Chromosome Change to Hematopoietic Neoplasms, Blood Journal, Vol. 62, No. 3, pp. 515-524 (1983).
- [35] R. Berger, Stereotyped Chromosome Abnormalities in Human Leukemia and Lymphoma, Presse Médicale, Vol. 12, No. 46, pp. 2937-2941 (1983).
- [36] T.T. PUCK, P.I. MARCUS, Action of x-rays on Mammalian Cells, Journal of Experimental Medicine, Vol. 103, No. 5, pp. 653-666 (1956).
- [37] F. Ballarini et al., Heavy-ion Effects: from Track Structure to DNA and Chromosome Damage, New Journal of Physics, Vol. 10 (2008).
- [38] J. FAÏN, M. MONNIN, M. MONTRET, Spatial Energy Distribution around Heavy-Ion Path, Radiation Research, Vol. 57, pp. 379-389 (1974).
- [39] C.L. WINGATE, J.W. BAUM, *Micro-radial Distributions* of Dose and LET for Alpha and Proton Beam, Brookhaven

National Laboratory, Upton, New York 11973, Report No. 14767 (1971).

- [40] W.H. Barkas, Nuclear Research Emulsions I. Techniques and Theory (1963).
- [41] Geant4 Collaboration, Geant4 User's Guide for Application Developers (2012).
- [42] S. Deguchi, H. Fukamachi, K. Hashimoto, K. Iio, K. Tsujioka, Measurement and Finite Element Modeling of the Force Balance in the Vertical Section of Adhering Vascular Endothelial Cells, Journal of the Mechanical Behavior of Biomedical Materials, Vol. 2, No. 2, pp. 173-185 (2009).
- [43] X. XIN ET AL., L-PGDS (Betatrace Protein) Inhibits Astrocyte Proliferation and Mitochondrial ATP Production in Vitro, Journal of Molecular Neuroscience, Vol. 39, No. 3, pp. 366-371 (2009).
- [44] Geant4 Collaboration, Physics Reference Manual (2012).
- [45] H. Messel, D.F. Crawford, Electron-photon Shower Distribution Function Tables for Lead, Copper and Air Absorbers, Pergamon Press, Oxford (1970).
- [46] International Commission on Radiation Units and Measurements, Stopping Powers for Electrons and Positrons, ICRU Report 37 (1984).
- [47] R.M. Sternheimer, R.F. Peierls, General Expression for the Density Effect for the Ionization Loss of Charged Particles, Physical Review B, Vol. 3, pp. 3681-3692 (1971).
- [48] W.M. YAO ET AL., *Review of Particle Physics*, Journal of Physics G: Nuclear and Particle Physics, Vol. 33 (2006).
- [49] E.B. Podgoršak, Radiation Physics for Medical Physicists (2010).
- [50] S.P. Ahlen, Theoretical and Experimental Aspects of the Energy Loss of Relativistic Heavily Ionizing Particles, Reviews of Modern Physics, Vol. 52, No. 121 (1980).
- [51]  $J.C.$  ASHLEY, R.H. RITCHIE, W. BRANDT,  $Z^3$  Dependent Stopping Power and Range Contributions, Physical Review A, Vol. 8, No. 5, pp. 2402-2408 (1973).
- [52] international Commission on Radiation Units and Measurements, Stopping Powers and Ranges for Protons and Alpha Particles, ICRU Report 49 (1993).
- [53] H. Paul, A. Schinner, An Empirical Approach to the Stopping Power of Solids and Gases for Ions from <sup>3</sup>Li to  $_{18}Ar$ , Nuclear Instruments and Methods in Physics Research Section B: Beam Interactions with Materials and Atoms, Vol. 179, No. 3, pp. 299-315 (2001).
- [54] L. MANTI ET AL., *Development of a Low-Energy Particle* Irradiation Facility for the Study of the Biological Effectiveness of the Ion Track End, Journal of Physics: Conference Series, Vol. 373 (2012).